# **Příprava laboratorních úloh pro předmět Identifikace náhodných procesů**

Preparation of laboratory tasks for course identification of random processes

Radim Horňák

Bakalářská práce

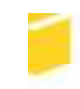

Univerzita Tomáše Bati ve Zlíně Fakulta aplikované informatiky

2010

Univerzita Tomáše Bati ve Zlíně Fakulta aplikované informatiky akademický rok: 2009/2010

# ZADÁNÍ BAKALÁŘSKÉ PRÁCE

(PROJEKTU, UMĚLECKÉHO DÍLA, UMĚLECKÉHO VÝKONU)

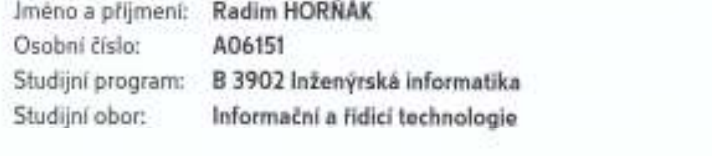

Téma práce:

Příprava laboratorních úloh pro předmět Identifikace náhodných procesů

#### Zásady pro vypracování:

- 1. Proměřte reálnou tepelnou soustavu pomocí generátoru PNBS a náhodného signálu.
- 2. Vyhodnotte statistické charakteristiky vstupních a výstupních signálů.
- 3. Soustavu aproximujte modelem druhého řádu a provedte odhad parametrů modelu regresními metodami na základě naměřených vstupních a výstupních signálů.
- 4. Provedte odhad impulsní funkce metodami korelační analýzy.
- 5. Navrhněte zadání laboratorních úloh a vypracujte vzorové protokoly.

Rozsah bakalářské práce: Rozsah příloh:

Forma zpracování bakalářské práce: tištěná/elektronická

Seznam odborné literatury:

- 1. Kubalčík M.: Cvičení z předmětu identifikace systémů,UTB ve Zlíně, 2006, 80-7318-497-4
- 2. Bobál V.: Identifikace systémů, UTB ve Zlíně, 2009,978-80-7318-888-7
- 3. Mikleš J., Fikar M.: Identifikácia systémov, STU Bratislava, 1999, 80-227-1177-2
- 4. Noskievič P.: Modelování a identifikace systémů, Montanex, 1999, 80-7225-030-2
- 5. Balátě, J.: Automatické řízení, BEN, 2003, ISBN 80-7300-020-2

Vedoucí bakalářské práce:

doc. Ing. Marek Kubalčík, Ph.D. Ústav řízení procesů 5. března 2010 1. června 2010

Datum zadání bakalářské práce: Termín odevzdání bakalářské práce:

Ve Zliné dne 5. března 2010

prof. Ing. Vladimir Vašek, CSc. děkan

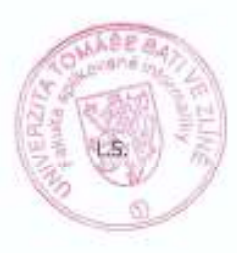

doc. Ing. Wan Zelinka, Ph.D. feditel üstavu

#### **ABSTRAKT**

Cílem bakalá řské práce byla formulace a vzorové vypracování labo ratorních úloh zp ředmětu Identifikace náhodných proces ů. Úlohy jsou zam ěřeny na vyhodnocení základních statistických vlastností náhodných signá lů a na využití náhodných signál ů pro identifikacidynamických systémů.

Klíčová slova: Náhodný signál, generátor PNBS, statisti cké charakteristiky, regresní metody, metoda nejmenších čtverců, korela ční analýza.

#### **ABSTRACT**

The main aim of the Bachelor thesis is formulation and prefigurative elaboration of laboratory tasks for the course Identification of r andom processes. The tasks are focused in evaluation of basic statistical properties of rando m signals and utilization of random signals inidentification of dynamical systems.

Keywords: Random signal, generator PNBS, statistica l characteristics, regression methods, least squares method, correlation analysis.

Dovoluji si tímto pod ěkovat vedoucímu bakalá řské práce panu Ing. Marku Kubalčíkovi, Ph.D, za odborné vedení, rady aza čas, kterými v ěnoval při zpracování této bakalářské práce.

#### **Prohlašuji, že**

- berunav ědomí, že odevzdáním bakalá řské práce souhlasím se zve řejněním své práce podle zákona č. 111/1998 Sb. o vysokých školách a o zm ěně a dopln ění dalších zákonů (zákon o vysokých školách), ve zn ění pozd ějších právních p ředpisů, bez ohledunavýsledek obhajoby;
- beru na v ědomí, že bakalá řská práce bude uložena velektronické podob ě vuniverzitním informa čním systému dostupná kprezen čnímu nahlédnutí, že jeden výtisk bakalá řské práce bude uložen vpeříruční knihovně Fakulty aplikované informatiky Univerzity Tomáše Bati ve Zlín ě a jeden výtisk bude uložen u vedoucího práce;
- byl/a jsem seznámen/a s tím, že na moji bakalá řskou práci se pln ě vztahuje zákon č. 121/2000 Sb. o právu autorském, o právech souvisejí cích správem autorským a o změně n ěkterých zákon ů (autorský zákon) ve zn ění pozd ějších právních p ředpisů, zejm. § 35 odst. 3:
- beru na v ědomí, že podle § 60 odst. 1 autorského zákona má UT B ve Zlín ě právo na uzavření licen ční smlouvy o užití školního díla vrozsahu § 12 ods t. 4 autorského zákona;
- beru na v ědomí, že podle § 60 odst. 2 a 3 autorského zákona m ohu užít své dílo bakalářskou práci nebo poskytnout licenci k jejímu využití jen sp ředchozím písemným souhlasem Univerzity Tomáše Bati ve Zlín ě, která je oprávn ěna v takovém případě ode mne požadovat p řiměřený p říspěvek na úhradu náklad ů, které byly Univerzitou Tomáše Bative Zlín ěna vytvo ření díla vynaloženy (aždo jejich skute čné výše);
- beru na v ědomí, že pokud bylo k vypracování bakalá řské práce využito softwaru poskytnutého Univerzitou Tomáše Ba ti ve Zlín ě nebo jinými subjekty pouze ke studijním a výzkumným ú čelům (tedy pouze k nekomer čnímu využití), nelze výsledky bakalá řské práce využít ke komer čním účelům;
- berunav ědomí, že pokud je výstupem bakalá řské práce jaký koliv softwarový produkt, považují se za sou část práce rovn ěž i zdrojové kódy, pop ř. soubory, ze kterých se projekt skládá. Neodevzdání této sou částim ůžebýt důvodem k neobhájení práce.

#### **Prohlašuji,**

- že jsem na bakalá řské práci pracoval samostatn ě a použitou literaturu jsem citoval. V p řípadě publikace výsledk ů budu uvedenia kospoluautor.
- že odevzdaná verze bakalá řské práce a verze elektronická nahraná do IS/STAG j sou totožné.

 $VeZ$ lín ě Radim Hor ňák

### **OBSAH**

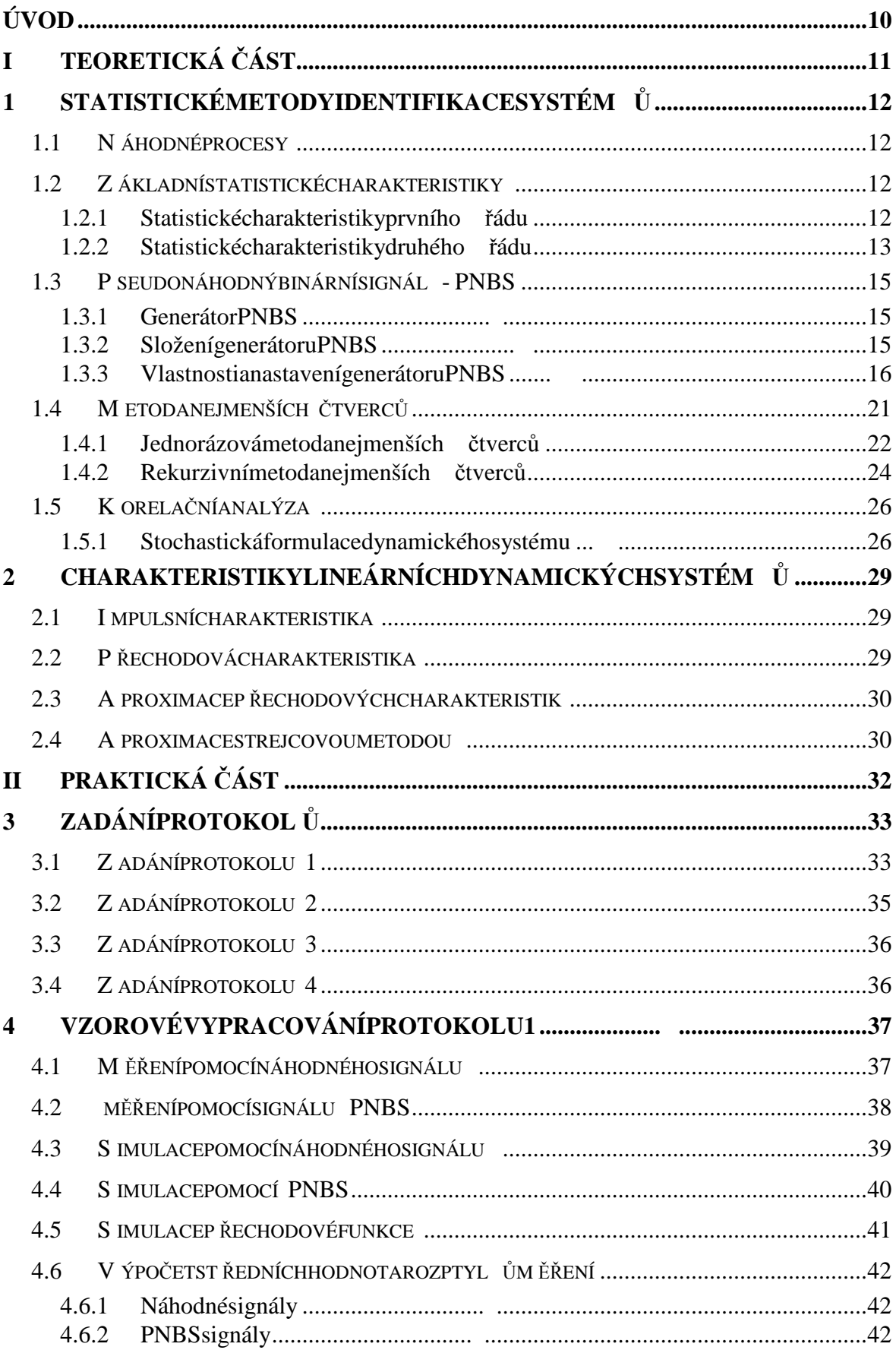

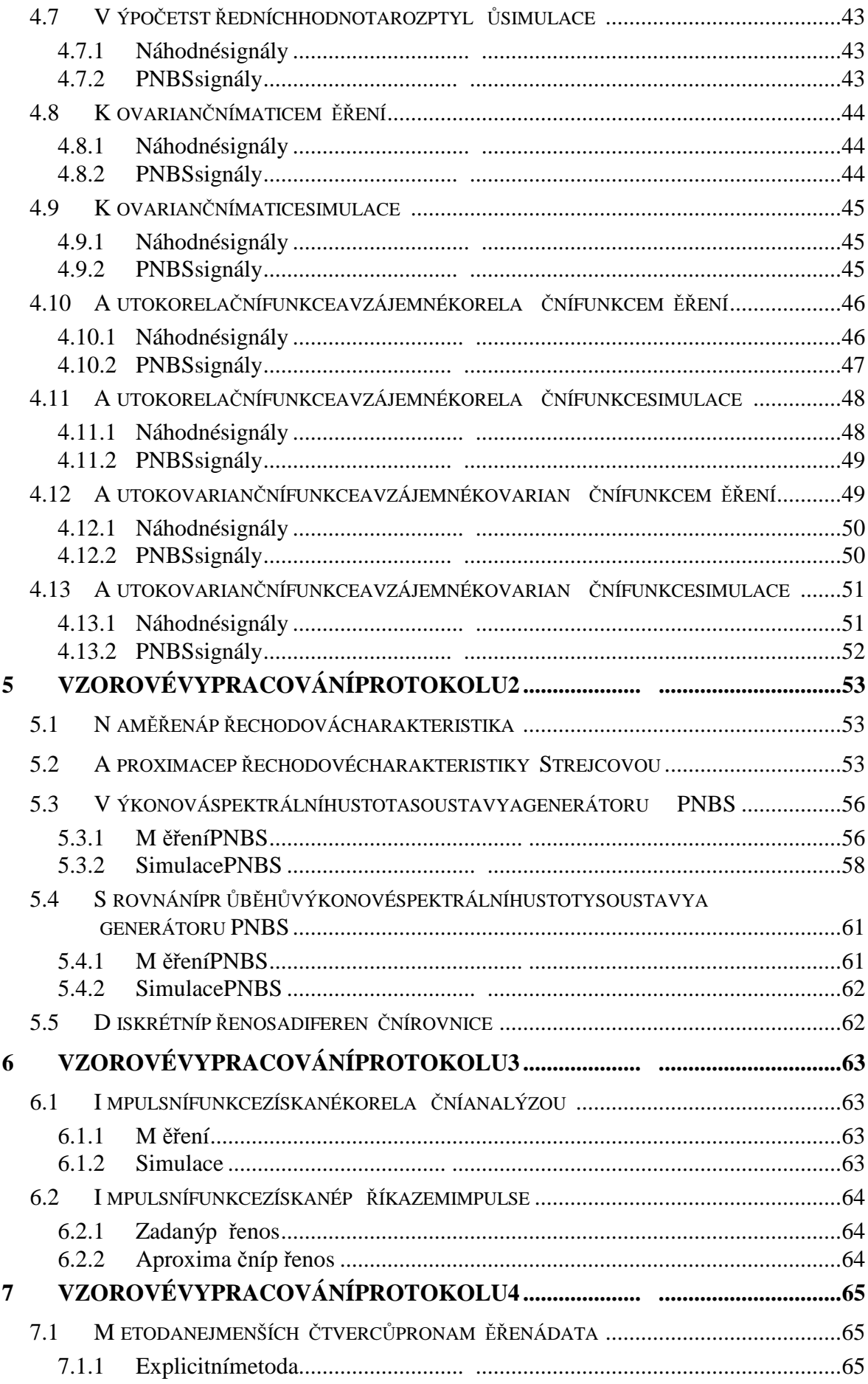

![](_page_8_Picture_21.jpeg)

### **ÚVOD**

Bakalářská práce budezam ěřena na návrhúloh prop ředmět Identifikace náhodných procesů a jejich vzorové vypracování. Úlohy budou zam ěřeny na vyhodnocení základních statistických vlastností náhodných signál ů a využití náhodných signál ů pro identifikaci dynamických systém ů. Sou částí práce je vytvo ření vzorových protokol ů.

Náhodné procesy se využívají v řadě disciplín. Například v matematice se používají k numerickému výpo čtu integrál ů nebo diferenciálních rovnic, v biologii k popisu š íření chorob anebo vekonomii k modelování řad cen akcií. Tato bakalá řská práce je zaměřena navyhodnocení statistických vlastností nasimulovan ých a nam ěřených náhodných signál ů a jejich využití pro analýzu dynamických vlastností r eálné tepelné soustavy, která je k dispozici v laborato ři, kde probíhá výuka daného předmětu.

V úlohách se využívá také pseudonáhodný binární sig nál (PNBS), který má řadu vhodných vlastností. Má výhodné vlastnosti pro expe rimentální ur čení impulsní odezvy u dynamické soustavy. Jednou z nejd ůležitějších vlastností t ěchto signál ů je, že z jednodušují statistickou identifikaci soustavy odstran ěním potíží spo čítáním Wienerovy-Hopfovy rovnice. Tyto signály se snadno generují a umož ňují zjednodušení p řístrojové techniky potřebné prouskute čnění experimentu.

# I. TEORETICKÁ ČÁST

#### **1 STATISTICKÉ METODY IDENTIFIKACE SYSTÉM Ů**

Identifikací [1] se rozumí poznávací proces, kdy na še poznatky a v ědomosti o zkoumaném objektu ztotož ňujeme sjeho skute čnými vlastnostmi. Statistické metody identifikace využívají náhodných proces ů na vstupu a výstupu zkoumaného objektu. Vyhodnocení se provádí svyužitím metod matematické statistiky. Nejpoužívan ější jsou korelační a regresní metody.

#### **1.1 Náhodné procesy**

Náhodný proces [3] je funkce času, která nabývánáhodných hodnot, o kterých p ředem nevíme jaké to budou hodnoty. Pr ůběh náhodného procesu je tedy dílem náhody. Příklademnáhodného procesum ůžou být fyzikální veli činy, které nam ěříme. Důvodem je to, ženam ěřené veli činy působír ůzné poruchy a šum.

Vlastnosti náhodných proces ů m ůžou být popsány pomocí matematické statistiky a teorie pravd ěpodobností. Náhodné procesy nelze pospat analyticky . Nem ůžeme ur čit přesnou hodnotu, ale jen rozmezí hodnot ve kterém se nachází náhodná veli čina. Náhodné veličiny dělíme na spojité a diskrétní.

#### **1.2 Základní statistické charakteristiky**

Statistické charakteristiky d ělíme na dv ě skupiny. První skupinou jsou statistické charakteristiky prvního řádu. Postihují pouze okamžité hodnoty náhodných vel ičin, ale nejsou schopny postihnout rychlost náhodných zm ěn vpr ůběhu realizace náhodného procesu. Mezi tyto charakteristiky pat ří st řední hodnota, rozptyl, kovariance, kovarian ční matice. Druhou skupinu nazýváme statické charakteri stiky druhého řádu. Mezi tyto charakteristiky pat říkorela ční funkce, kovarian ční funkce a výkonová spektrální hustota.

#### **1.2.1 Statistické charakteristiky prvního řádu**

Nejznámější statistickou charakteristikou prvního řádu je st řední hodnota. Je definována pomocí vzorce:

$$
\hat{\mu}_u = \frac{1}{N} \sum_{k=1}^N u(k) \tag{1}
$$

Rozptyljedefinovánjakost ředníhodnotakvadrát ů odchylekodst ředníhodnoty. U rozptylusem ůžemev praxi setkat také sozna čením variace nebodi sperze. Pro rozptyl používámeozna čení  $\sigma^2.$ 

$$
\hat{\sigma}_u^2 = \frac{1}{N} \sum_{k=1}^N [u(k) - \hat{\mu}_u]^2
$$

Kovariancí ozna čujeme st řední hodnotu sou činu odchylek dvou náhodných veli čin od jejich st ředních hodnot. P ři výpo čtech rad ěji používáme koeficient korelace, který je definován vztahem:

$$
\hat{r}(U,Y) = \frac{\hat{C}(U,Y)}{\hat{\sigma}_u \hat{\sigma}_y}
$$
\n
$$
\hat{C}(U,Y) = \frac{1}{N} \sum_{k=1}^{N} \left( u(k) - \hat{\mu}_u \right) \left( y(k) - \hat{\mu}_y \right)
$$
\n
$$
\tag{4}
$$

kde  $\hat{C}(U, Y)$  je kovariance náhodných veli čin  $U, Y$  a  $\hat{\sigma}_u, \hat{\sigma}_y$  jsou sm ěrodatné odchylky (odmocnina z rozptylu).

Kovarian čnímatice jedefinována vztahem:

$$
C(X) = \begin{bmatrix} \hat{\sigma}_u^2 & C(U,Y) \\ C(U,Y) & \hat{\sigma}_y^2 \end{bmatrix}, \qquad X^T = [U,Y] \qquad 5
$$

kde  $\hat{C}(U, Y)$ a  $\hat{C}(Y, U)$ jekovariancenáhodných veli čin  $U, Y$ .

#### **1.2.2 Statistické charakteristiky druhého řádu**

Dot ěchtocharakteristik pat říkorela ční funkce, která je definována vztahy:

1

*k*

$$
\hat{R}_{uu}(i) = \frac{1}{N-i} \sum_{k=1}^{N-i} u(k) u(k+i) \qquad i = 0, 1, ..., m \quad 6
$$
  

$$
\hat{R}_{yy}(i) = \frac{1}{N-i} \sum_{k=1}^{N-i} y(k) y(k+i) \qquad i = 0, 1, ..., m \qquad 7
$$

dálepotom vzájemná korela ční funkce:

$$
\hat{R}_{uy}(i) = \frac{1}{N-i} \sum_{k=1}^{N-i} u(k) y(k+i) \qquad i = 0,1,\ldots,m \; 8
$$

kovarian ční funkce:

$$
\hat{C}_{uu}(i) = \frac{1}{N-i} \sum_{k=1}^{N-i} \left( u(k) - \hat{\mu}_u \right) \left( u(k+i) - \hat{\mu}_u \right) \qquad i = 0, 1, ..., m \, \text{g}
$$

$$
\hat{C}_{yy}(i) = \frac{1}{N-i} \sum_{k=1}^{N-i} \left( y(k) - \hat{\mu}_y \right) \left( y(k+i) - \hat{\mu}_y \right) \qquad i = 0, 1, ..., m_{10}
$$

avzájemnákovarian ční funkce:

$$
\hat{C}_{uy}(i) = \frac{1}{N-i} \sum_{k=1}^{N-i} \left( u(k) - \hat{\mu}_u \right) \left( y(k+i) - \hat{\mu}_y \right) \qquad i = 0, 1, ..., m_{11}
$$

Další zestatistických charakteristik druhého řádu je spektrální výkonová hustota je charakteristika vyjád řena ve frekven ční oblasti a je definována jako Fourierova transformaceautokorela čnífunkce:

$$
S_{xx}(\omega) = \int_{-\infty}^{\infty} R_{xx}(\tau) e^{-j\omega \tau} d\tau_{12}
$$

Zpětná Fourierova transformace mátvar:

$$
R_{xx}(\tau) = \frac{1}{2\pi} \int_{-\infty}^{\infty} S_{xx}(j\omega)e^{j\omega\tau} d\omega_{13}
$$

Integrálzespektrální výkonovéhustoty jep římo úm ěrný rozptylu adruhé mocnin ě středníhodnoty.

#### **1.3 Pseudonáhodný binární signál - PNBS**

Signál PNBS [5] je nutné realizovat pomocí elektron ických prvk ů číslicové techniky. Jako elektronické prvky se používají číslicové filtry nebo analogicky zapojené posuvné registry. Tyto prvky musí mít takové parametry, aby reálný objekt nebyl vzhledem komezení vlastní setrva čnosti rozeznat periodu opakované posloupnosti.

Vlastnosti signálu PNBS pro celistvou periodu, kter á se dá podle pot řeby zkracovat nebo prodlužovat použitím r ůzných algoritm ů generování, se blíží vlastnostem bílého šumu. Bílý šum je signál skonstantní výkonovou spe ktrální hustotou pro všechny frekvence. Signály PNBS jsou snadno realizovatelné, reprodukovatelné a je snadné zm ěny spektra signálu. Proto jsou v dnešní praxi velmi ro zšířené.

#### **1.3.1 Generátor PNBS**

Má velký význam pro identifikaci. Jedná se vpodsta tě o deterministický binární signál o konstantní a reprodukovatelné period ě, generovaný podle jednozna čně definovanéhorekurentního vzorce. Signál je nutnér ealizovat pomocí elektronických prvků číslicové techniky s takovými parametry, že reálný o bjekt není schopen vzhledem komezení vlastní setrva čnosti rozeznat periodu opakované posloupnosti a spe ktrální diskrétnost. Vlastnosti tohoto signálu pro celistvo u periodu, která se dá podle pot řeby zkracovat nebo prodlužovat použitím r ůzných algoritm ů generování, se blíží vlastnostem bíléhošumu, tj. signálu s konstantní výkonovou spehene ktrální hustotou pro všechny frekvence. Vlastnosti tohoto signálu nejenom zjednoduší teoret ický aparát p ři použití neparametrických metod korela ční analýzy, ale zkracují i dobu m ěření. Amplituda tohoto signálu m ůže být zvolena řádově stejn ě velká jako amplituda p řirozeného šumu identifikovaného objektu.

#### **1.3.2 Složení generátoru PNBS**

Hlavní částí generátoru pseudonáhodného binárního signálu (PNBS) jen-stup ňový posuvný registr se zp ětnou vazbou. Výstup k-tého stupně řegistru jsou vedenydo s čítačky modulo 2 (logická funkce nejednozna čnost – nonekvivalence), jejíž logickou operací vyjadřuje pravdivostní tabulka . Jednotlivé stupn ě registru se p řepínají hodinovými impulsy, takže obsah registru se cyklicky posouvá o jeden stupe ň. Je z řejmé, že výstup registru, vzatý zn-tého stupn ě (m ůže se vzít zkteréhokoliv stupn ě registru), bude

periodický speriodou A diskrétních hodnot, odpovíd ajících stav ůmn-tého stupněregistru. Jep řirozené, žedélka periody budezávislána po čtustup ňů registru a nauspo řádání zpětné vazby. Blokové schéma generátoru je na obrázku 1.

![](_page_15_Figure_2.jpeg)

Obrázek 1: Blokové schéma generátoru PNBS

#### 1.3.3 Vlastnostianastavení generátoru PNBS

Na výstupu libovolného stupn ě registru získáme diskrétní signál, který má obecn ě tytovlastnosti:

- a) nabývá pouze dvou hodnot " $log 0$ " a " $log 1$ " v hodn otách použitých elektronických prvků
- b) posloupnostvýstupních binárních signál ů je periodická s periodou

![](_page_15_Figure_8.jpeg)

![](_page_15_Figure_9.jpeg)

Tabulka 1: Pravdiv ostní tabulka

kde  $N = 2^{-a} - 1$  je bezrozm ěrná perioda PNBS (číslo, udávající po čet možných stavů registru svylou čením nulového stavu),  $\Delta$  t je interval hodinových impuls ů, funkce nonekvivalence

c) kp řechodu mezi hodnotami,  $log 0$ " a,  $log 1$ " m ůže dojítjen v čase celistvých násobků hodinovýchimpuls ů.

Maximálně dlouhý sled impuls ů vjedné period ě získáme pouze tehdy, jestliže na vstup obvodu nonekvivalence přivedeme signály jen zvýstup ů určitých stup ňů registru. Vtabulce 2 je uveden zp ůsob propojení a odpovídají  $N=2$   $a-1$  pro r ůzný po čet stup ňů (bitů) posuvného registru.

![](_page_16_Picture_258.jpeg)

Tabulka 2: Propojení zpětné vazby u regulátoru PNBS

Posloupnost, kterou získáme z generátoru PNBS je p eriodická, jak je z řejmé zobrázku, kde jezobrazen signál a odpovídající au tokorelační funkce.

![](_page_17_Figure_1.jpeg)

Obrázek 2: Časový průběh PNBS a jeho autokorela ční funkce

Proautokorela ční funkci PNBS sedá odvodit vztah:

$$
R_{uu}(\tau) = a^2 \left[ 1 - \frac{|\tau|}{\Delta t} \frac{N+1}{N} \right] \quad pro \left|\tau\right| < \Delta t \qquad 14
$$
\n
$$
R_{uu}(\tau) = -\frac{a^2}{N} \qquad pro \Delta t \leq \left|\tau\right| \leq (N-1)\Delta t \ 15
$$

Fourierovou transformací vztahu (14) obdržíme výkon ovou spektrálníhu stotu

$$
S_{uu}(\omega) = \frac{a^2(N+1)\Delta t}{N} \sum_{r=1}^{N} \left[ \frac{\sin \frac{r\pi}{N}}{\frac{r\pi}{N}} \right]^2 16
$$

Pro r << N je výraz v hranaté závorce velmi blízký jedné, z čehož plyne, že p ři nízkých frekvencích bude hodnota výkonové spektrální hustot y

$$
S_{uu}(\omega) = \frac{a^2 (N+1)\Delta t}{N} \cdot 1
$$

Efektivní frekven ční pásmo f ef je možno stanovit výpo čtem ze vztahu (16) pro pokles  $S_{\mu\nu}(\omega)$  o 3dB, odkudd ostaneme

$$
f_{ef} = \left(\frac{1}{N\Delta t}, \frac{1}{3\Delta t}\right) \tag{18}
$$

Frekvenční pásmo je možné m ěnit zm ěnou ∆ t, tj. zm ěnou frekvence hodinových impulsů generátoru a volbou po čtu stup ńů registru n. Je to velká p řednost takto generovaného PNBS v ůči ostatním zp ůsobům, protože zm ěnou uvedených parametr ů je možné plochou část výkonové spektrální hustoty posunout do libovol né zadané oblasti frekvencí.

 Další p ředností takto generovaného PNBS je jeho stabilita, tj. nezávislost charakteristik signálu na čase, teplot ě a v ůbec zm ěnách okolí, což u jiných generátor ů bílého šumu je možnot ěžko zabezpe čit. Pro jednou zvolené parametry:

n–po četstup ňůregistru, ∆t–intervalhodinovýchimpuls ů, ±a–amplitudu auspo řádání zpětné vazby, jsou charakteristiky signálu (autokorela ční funkce a spektrální výkonová hustota) perfektně reprodukovatelné. Dále je možno pomocí i jednoho g enerátoru generovat i více nekorelovaných signál ů, což je zvláš ť d ůležité p ři identifikaci mnoho rozměrových objekt ů.

V ěnujmenyní pozornost parametr ům PNBS maximální délky a sice volb ě intervalu  $\Delta$ tadélce posloupnosti N. Jelikož je PNBS periodic kým signálem s periodou T = N ∆t, je výkonové spektrum diskrétní se základní harmonickou

$$
\omega_1 = \frac{2\pi}{N\Delta t} \tag{19}
$$

Fourierovým rozvojem PNBS se dá ukázat, že amplitud v složek výkonové spektrální hustotyofrekvencích  $\omega_1, \omega_2, ..., \omega_{(N-1)/2}$  jsoustejn ěvelké, amplitudy složek ofrekvencích ω > ω<sub>(N-1)</sub>, jejíž amplituda je ješt ěstejně velká, jako amplituda p ředcházející harmonické, je

$$
\omega_{(N-1)/2} = \frac{2\pi}{N\Delta t} \frac{N-1}{2} = \frac{\pi}{\Delta t} \frac{N-1}{N} 20
$$

ProN>>1 jetedy:

$$
\omega_{(N-1)/2} = \frac{\pi}{\Delta t} 21
$$

tzn. že nejvyšší frekvence spektraje dána interval em ∆*t* :

$$
f_h = \frac{\frac{\pi}{\Delta t}}{2\pi} = \frac{0.5}{\Delta t}
$$
 22

Nejnižší frekvence spektra jedána délkou periody PNBS:

$$
f_d = \frac{1}{N\Delta t}
$$
 23

Dynamické vlastnosti objektu budeme posuzovat podle maximální časové konstanty T <sub>max</sub>, která se dá zjistit nap ř. zjednodušenou matematicko-fyzikální analýzou, nebo hrubou aproximací naměřené přechodové charakteristiky charakteristikou soustavy 1. řádu. Pásmo frekvencí B, které mají rozhodující vliv na dynamické chování objektu, můžeme zhruba vymezit na amplitudové frekven ční charakteristice soustavy 1. Řádu podle Obr.3. Mezní frekvence tohoto frekven čního pásmajsou

$$
f_{\min} = \frac{0.5}{2\pi T_{\max}} \tag{24}
$$
\n
$$
f_{\max} = \frac{10}{2\pi T_{\max}} = 20 f_{\min} \tag{25}
$$

![](_page_19_Figure_10.jpeg)

Obrázek 3: Logaritmická amplitudová frekven ční charakteristika 1. řádu Parametry PNBS volíme tak, aby oblast rovnom ěrného spektra PNBS p řekrývala pásmo**B**, tj. aby platilo:

$$
f_d < f_{\min} \tag{26}
$$

$$
f_h > f_{\text{max}} \tag{27}
$$

Dosazením rovnic (22) – (25) do nerovnosti (26) - (27 ) obdržíme podmínky

$$
\Delta t < 0.314 T_{\text{max}}; \quad N\Delta t > 12.56 T_{\text{max}} 28
$$

Znovu je nutnou pozornit, že uvedené vztahy byly o dvozeny za ur čitých z jednodušujících předpokladů, a proto je t řeba provést zp ětnou kontrolu parametr ů PNBS na základ ě frekvenční charakteristiky modelu.

 Amplituda vstupního signálu se volí pokud možno co nejv ětší, aby se zv ětšila úroveň užite čného výstupního signálu oproti šumu. Protich ůdným požadavkem je omezení amplitudy vstupního signálu tak, aby pracovní oblas t ležela vlineární části statické charakteristiky a aby nebyl narušen normální chodz ařízení.

Sotázkou volby vstupního signálu souvisí i volba periody vzorkování T. Vyjdemeli z požadavku minimáln ě dvou vzork ů z jedné periody nejvyšší vyhodnocené frekvence, potom z rovnice (22) snadno odvodíme, že u PNBS s dobře zvolenými parametry je možno periodu vzorkování volit stejnou jako interval ∆t, takže T= ∆t.

Doba m ěření je závislá na dynamickém chování objektu. Pro o bjekty s velkými časovými konstantami je nutno po čítat stím, že m ěření potrvá i n ěkolik dní. P ři proměřování objekt ůnáhodnými a pseunáhodnými signály by se meta čladobam ěření volitico nejdelší, uPNBS minimálně dobad vou period.

#### **1.4 Metoda nejmenších čtverců**

Odhad parametr ů číslicového modelu metodou nejmenších čtverců [2] pat ří mezi metody regresní analýzy, které pat ří rovn ěž mezi statistické metody identifikace. Tyto metody jsou vhodné pro vyšet řování statických i dynamických vlastností systém ů a jsou široce využívány proidentifikaci proces ů.

#### **1.4.1 Jednorázová metoda nejmenších čtverců**

Uvažujeme jednorozm ěrový stochastický proces popsaný modelem ARX, kdy předpokládáme stupn ě obou polynom ů rovny *n*.

$$
A(z^{-1})y = B(z^{-1})u + n_s
$$

kde n<sub>s</sub>jenem ěřitelnánáhodnásložka. Regresní model ARX se často zapisuje v kompaktní vektorové formě:

$$
y(k) = \mathbf{\Theta}^T \phi(k-1) + n_s(k) \tag{30}
$$

kde vektor parametr ů a vektor dat nabývají tvar ů:

$$
\mathbf{\Theta}^T = [a_1, a_2, \dots, a_n, b_1, b_2, \dots, b_n] \text{ 31}
$$
  

$$
\phi^T (k-1) = [-y(k-1), -y(k-2), \dots, -y(k-n), u(k-1), u(k-2), \dots, u(k-n)] \text{ 32}
$$

Postupným dosazováním všech nam ěřených hodnot do regresního modelu dostáváme maticovourovnici:

$$
y = \mathbf{F}\boldsymbol{\Theta} + e \tag{33}
$$

kdematice *F* orozm ěru (N-*n*,2*n*) mátvar:

$$
\begin{bmatrix}\n-y(n) & -y(n-1) & \dots & -y(1) & u(n) & u(n-1) & \dots & u(1) \\
-y(n+1) & -y(n) & \dots & -y(2) & u(n+1) & u(n) & \dots & u(2) \\
\vdots & & & & \vdots \\
-y(N-1) & -y(N-2) & \dots & -y(N-n) & u(N-1) & u(N-2) & \dots & u(N-n)\n\end{bmatrix}
$$
34

avektor yorozm ěru( N-n) mátvar:

$$
\mathbf{y}^T = [y(n+1), y(n+2), \dots, y(N)] 35
$$

kde *N* jepo četnam ěřených vstupních a výstupních dat.

 $\hat{e}$ 

Zrovnice (33) pak m ůžeme ur čit chybu (rozdíl mezi nam ěřenou hodnotou a hodnotou vypo čtenou z regresního modelu). St říška nad jednotlivými veli činami znamená, že se jedná o odhad:

$$
\hat{e} = y - F\hat{\Theta}
$$
  

$$
\hat{e}^T = [\hat{e}(n+1), \hat{e}(n+2), \dots, \hat{e}(N)]37
$$

azavedemekritérium:

$$
J_R = \hat{\boldsymbol{e}}^T \hat{\boldsymbol{e}} \tag{38}
$$

minimum získáme když první derivaci rovnice (38) po dle vektoru parametr ů položíme  $rownu0, t$ j.:

$$
\frac{\partial J}{\partial \boldsymbol{\Theta}} \boldsymbol{\Theta} = \hat{\boldsymbol{\Theta}} = 0 \tag{39}
$$

Řešením tétorovnice získáme základní maticový tvar pro odhad parametrů modelu metodounejmenších čtvercůvetvaru:

$$
\hat{\boldsymbol{\Theta}} = (\boldsymbol{F}^T \boldsymbol{F})^{-1} \boldsymbol{F}^T \boldsymbol{y} \tag{40}
$$

vztah (40) pak slouží pro jednorázový výpo čet odhad ů parametr ů modelu procesu spoužitím *Nnam* ěřenýchdat.

Vhodným modelem propopiscelé řady proces ů jesoustava druhého řádu sr ůznými časovými konstantami. Tomuto spojitému p řenosu odpovídá v diskrétní verzi p řenos ve tvaru:

$$
G(z) = \frac{b_1 z^{-1} + b_2 z^{-2}}{1 + a_1 z^{-1} + a_2 z^{-2}} = \frac{Y(z)}{U(z)}
$$

Řád systému *n* volme tedy 2. Výše obecn ě definované vektory a matice tedy pro tento konkrétní p řípadnabývají tvaru

$$
\hat{\Theta}^{T} = [\hat{a}_{1}, \hat{a}_{2}, \hat{b}_{1}, \hat{b}_{2}] \qquad (42)
$$
  
\n
$$
\phi^{T} (k - 1) = [-y(k - 1), -y(k - 2), u(k - 1), u(k - 2)] \text{ 43}
$$
  
\n
$$
\mathbf{F} = \begin{bmatrix} -y(2) & -y(1) & u(2) & u(1) \\ -y(3) & -y(2) & u(3) & u(2) \\ \vdots & \vdots & \vdots & \vdots \\ -y(N - 1) & -y(N - 2) & u(N - 1) & u(N - 2) \end{bmatrix} 44
$$
  
\n
$$
\mathbf{y}^{T} = [y(3), y(4), ..., y(N)] \text{ 45}
$$
  
\n
$$
\hat{\mathbf{e}}^{T} = [\hat{\mathbf{e}}(3), \hat{\mathbf{e}}(4), ..., \hat{\mathbf{e}}(N)] \text{ 4}
$$

#### **1.4.2 Rekurzivní metoda nejmenších čtverců**

 V této verzi se používají nov ě nam ěřené hodnoty pouze pro opravu (korekci) p ůvodních odhadů, čímž klesá výpo četní složitost identifika čních algoritm ů. Rekurzivní algoritmy umožňují sledovat zm ěny vlastností (parametr ů) procesu v reálném čase, a proto jsou základem samo činně se nastavujících regulátorů.

 Nech ť lineární jednorozm ěrový stochastický model je popsán modelem ARX. O neměřitelné náhodné složce *es*(*k*) předpokládáme, že je posloupností vzájemn ě nekorelované náhodné veli činy a rovn ěž nekorelované se vstupem a výstupem procesu. Dále p ředpokládáme, že náhodná veli čina má nulovou st řední hodnotu a konstantní kovarianci (rozptyl). Výhodou rekurzivní metody nej menších čtverců je ta skute čnost, že potřebuje nejmenší objem apriorních informací o náhodné složce *es*(*k*)*.* 

Naším úkolem je pr ůběžně odhadovat neznámé parametry Θ modelu na základ ěvstup ů a výstupůk časovému okamžiku  $k$ , {  $y(i)$ ,  $u(i)$ ,  $i = k$ ,  $k - 1$ ,  $k - 2$ ,  $\dots$ ,  $k_0$ } ( $k_0$  je po čáteční čas identifikace). Hledámetakový vektor *Ô* orozm ěru *nz* = 2*n*, který minimalizuje kritérium:

$$
J_k(\mathbf{\Theta}) = \sum_{i=k_0}^k e_s^2(i) \qquad 47
$$

kde:

$$
e_s(i) = y(i) - \mathbf{\Theta}^T \phi(i) = \begin{bmatrix} 1 & -\mathbf{\Theta}^T \begin{bmatrix} y(i) \\ \phi(i) \end{bmatrix} 48
$$

Jestliže požadujeme, aby algoritmus byl schopen sle dovat pomalé zm ěny parametr ů identifikovaného procesu, můžeme tohodosáhnout technikou exponenciálního zapom ínání. Potomminimalizujeme modifikované kritérium:

$$
J_k(\mathbf{\Theta}) = \sum_{i=k_0}^k \varphi^{2(k-i)} e_s^2(i) \quad 49
$$

kde  $0 < \varphi^2 \leq 1$  jefaktor exponenciálního zapomínání.

Vektorodhaduparametr ůseaktualizuje podlere kurzivního vztahu:

$$
\hat{\Theta}(k) = \hat{\Theta}(k-1) + \frac{C(k-1)\Phi(k)}{1 + \Phi^{T}(k) \cdot C(k-1)\Phi(k)} \cdot \hat{e}(k) \qquad 50
$$

kde:

$$
\hat{e}(k) = y(k) - \hat{\Theta}^T(k)\varphi(k-1)
$$
 51

je chyba predikce. Čtvercová kovarian ční matice o rozm ěru *nz* je aktualizována podle vztahu

$$
C(k) = C(k-1) - \frac{C(k-1)\Phi(k)\Phi^{T}(k)\cdot C(k-1)}{1 + \Phi^{T}(k)\cdot C(k-1)\Phi(k)}
$$
52

#### **1.5 Korelační analýza**

#### **1.5.1 Stochastická formulace dynamického systému**

Na vstup systému p řivedeme signál  $u(t)$ . Na výstupu potom máme signál y (t). Na výstupu je krom ě signálu y(t) ješt ě signál v(t), což je poruchový náhodný signál, kter  $\check{y}$  $nekorelu je se vstupnímsignálemu(t) [3].$ 

Výstup systému je popsán pomocí konvolutorního inte grálu:

$$
y(t) = \int_{0}^{\infty} g(\tau) \cdot u(t - \tau) d\tau + v(t) 53
$$

![](_page_25_Figure_6.jpeg)

Obrázek4: Průchodnáhodného signálu lineárním dynamickým systéme m

Prodetermistické signály je tento vztahy hodný protentí po radnici mpulsní funkce. Podiskretizaci:

$$
y(kT) = \sum_{u=0}^{\infty} g(uT) \cdot u(kT - uT)
$$
54

Je-livstupní veli čina náhodná, ergodická a stacionární, bude i výstup níveli čina náhodná, ergodická astacionární. Bude mítalejiné statistické charakteristiky. Rovnici rozšíří mezleva ou $(t+T^*)$ avypo čítá mest ředníhodnotu výraz ů na obou stranách rovnice:

$$
\lim_{T \to \infty} \frac{1}{T} \int_{0}^{T} u(t + \tau^*) \cdot y(t) dt = \lim_{T \to \infty} \frac{1}{T} \int_{0}^{T} \int_{0}^{\infty} g(\tau) \cdot u(t + \tau^*) \cdot u(t - \tau) dt dt + \lim_{T \to \infty} \frac{1}{T} \int_{0}^{T} u(t + \tau^*) \cdot v(t) dt
$$
55

Jednotlivé členy rovnice obsahují výpo čet korela čních funkcí. Zap ředpokladu nezávislostišumuv(t) navstupuu(t) je korela ční funkce  $R_{uv}(\tau)$  rovna nule.

$$
R_{uv}(\tau^*) = \lim_{T \to \infty} \frac{1}{T} \int_0^T u(t + \tau^*) \cdot v(t) dt = 0.56
$$

Levá strana ur čuje vzájemnou korela ční funkci  $R_{uv}(\tau^*)$ :

$$
R_{uy}(\tau^*) = \lim_{T \to \infty} \frac{1}{T} \int_0^T u(t + \tau^*) \cdot y(t) dt \leq 7
$$

Napravéstran ěm ůžemezam ěnitpo řadí integrací a dosp ějemek:

$$
R_{uy}(\tau^*) = \int_{0}^{\infty} g(\tau) R_{uu}(\tau^* - \tau) d\tau_{58}
$$

Po zavedení reálného času získáme tzv. Wiener – Hopfovu rovnici, která představujetzv. stochastickou formulaci dynamického systému.

$$
R_{uy}(\tau) = \int_{0}^{\infty} g(t) R_{uu}(\tau - t) dt_{59}
$$

Tato rovnice umož ňuje ze známých hodnot korela čních funkcí Ruu a Ruy ur čit neznámou impulsní funkci jako neparametrickou chara kteristiku dynamického systému. Je nutno provést dekonvoluci integrální rovnice numeri ckými výpo čty vycházejícími zdiskretizace vztahu anáhrady integrace sumací. D iskretizací dostaneme:

$$
R_{uy}(\tau) \approx \sum_{i=0}^{N} R_{uu}(\tau - i \cdot \Delta t) \cdot g(i \cdot \Delta t) \Delta t_{60}
$$

Časové posunutí tau vyjád římejakonásobek periody vzorkování deltat

Ze sumy (60) dostaneme N+1 lineárních algebraických rovnic, ze kterých můžeme vypočítatneznáméhodnotypo řadnicimpulsní funkce.

$$
r = R \cdot g \tag{61}
$$

$$
R = \begin{bmatrix} R_{uu}(0) & R_{uu}(\Delta t) & R_{uu}(2\Delta t) & \dots & \dots & R_{uu}(N.\Delta t) \\ R_{uu}(\Delta t) & R_{uu}(0) & R_{uu}(\Delta t) & \dots & \dots & R_{uu}((N-1)\Delta t) \\ R_{uu}(2\Delta t) & R_{uu}(\Delta t) & R_{uu}(0) & \dots & \dots & R_{uu}((N-2)\Delta t) \\ \vdots & \vdots & \vdots & \vdots & \vdots & \vdots & \vdots \\ R_{uu}(N.\Delta t) & R_{uu}((N-1)\Delta t) & \dots & \dots & \dots & \dots & \dots \\ \hline R_{uu}(N.\Delta t) & R_{uu}((N-1)\Delta t) & \dots & \dots & \dots & R_{uu}(0) \end{bmatrix} \begin{bmatrix} R_{uy}(0) \\ \Delta t \end{bmatrix}
$$

Zt ěchtodvoumaticzískámetedyhodnotypo řadnicimpulsní funkce:

 $\mathsf{I}$  $\mathsf{I}$  $\mathsf{I}$  $\mathsf{I}$  $\mathsf{I}$  $\mathsf{I}$  $\mathsf{I}$ 

=

*r*

$$
g = R^{-1} \cdot r \tag{64}
$$

**63** 

P řinumerickém výpo čtu mohou nastat problémy svýpo čtem inverzní matice  $R^{-1}$ . Vtakovép řípadězkusíme vypustitn ějaké hodnoty nebo použijeme jiný postup.

 $\overline{\phantom{a}}$  $\overline{\phantom{a}}$  $\overline{\phantom{a}}$  $\overline{\phantom{a}}$  $\overline{\phantom{a}}$  $\overline{\phantom{a}}$  $\overline{\phantom{a}}$  $\overline{\phantom{a}}$ 

 $\left\lfloor \frac{1}{\Delta t} \right\rfloor$ 

*t*  $R_{uv}$   $(N.\Delta t)$ 

∆ ∆

*uy*

*t*  $R_{\mu\nu}(\Delta t)$ *t*

 $(\Delta t)$ 

∆

 $(N.\Delta t)$ . .

∆

*uy*

### **2 CHARAKTERISTIKY LINEÁRNÍCH DYNAMICKÝCH SYSTÉMŮ**

Modely reálné tepelné soustavyzískané s využitím n áhodných proces ů byly porovnány smodely získanými na základ ě m ěření p řechodové charakteristiky a její aproximace Strejcovou metodou.

#### **2.1 Impulsní charakteristika**

Jedná se o impulsní funkci g(t), jejíž grafickým zo brazením je impulsní charakteristika. Tato funkce p ředstavuje odezvu na tzv. Diracuv impuls  $\partial \delta(t)$ . Tento impuls má po vybuzení vstupním signálem tvar jednot kového impulsu. Pro Diracuv impuls [4] platí:

$$
\delta(t) = \begin{cases} \frac{\infty}{t} & \text{if } t = 0\\ 0 & \text{if } t \neq 0 \end{cases} \tag{65}
$$

$$
\int_{-\infty}^{\infty} \delta(t)dt = 1[s]
$$

Impulsní funkce jedána vztahem:

$$
\delta(t) = L^{-1}\left\{G_{(s)}\right\} \tag{67}
$$

#### **2.2 Přechodová charakteristika**

Je grafickým zobrazením p řechodové funkce h(t). Tato funkce je definována ja ko odezva lineárního dynamického systému na skokovou z měnu vstupního signálu neboli Heavisideova skoku [4]. Tento Heavisideuv ů skok vznikne integrací Diracova impulsu a platí proněj:

$$
\eta(t) = \begin{cases} \frac{0}{1} \frac{t \langle 0}{t \ge 0} \end{cases}
$$
 68

P řechodováfunkce jedána vztahem:

$$
\eta(t) = L^{-1}\left\{H_{(S)}\right\} = L^{-1}\left\{\frac{1}{s}G_{(S)}\right\}
$$
69

#### 2.3 Aproximacep řechodových charakteristik

Aproximace p řechodových charakteristik pat ří mezi determistické metody. Odvození těchto metod vychází zanalytických rozbor ů odezvy proporcionálních p řenosových členů. Tyto metody je vhodné použítie-lišum na výstupus oustavy zanedbatelný.

Před každým měřením musím být soustava v rovnovážném stavu. Kv ůlichybám, které se mohou na soustav ě vyskytnout je vhodné provést m ěření vícekrát a pro aproximaci použít st řední pr ůběh p řechodové charakteristiky. Nebo m ůžeme provést vyhodnocení většíhopo čtum ěření avypo čítatst řední hodnoty hledaných parametrů.

#### **2.4 Aproximace strejcovou metodou**

Strejcova metoda [1] aproximace p řechodových charakteristik je jednou znejjednodušších. Je ur čena pro aproximaci statických soustav a navrhnul V. Strejc. Základním předpokladem u aproximace touto soustavou je, že char akteristická rovnice má reálné a záporné ko řeny. Pomocí této metody lze aproximovat nam ěřená data soustavami n-tého řádu se stejnými časovými konstantami nebo soustavami druhého řádu srůznými časovými konstantami. Nejd říve se sestrojíte čna, kterána časové ose vytínár ůzné úseky a je sestrojena vinflexním bod ě aproximované charakteristiky. Podle toho se rozhod neme jakým zp ůsobem budeme měřenou přechodovou charakteristiku aproximovat.

![](_page_29_Figure_6.jpeg)

Obrázek 5: Normovaná přechodová charakteristika statické soustavy vyššího řádu

Postupprour čení aproxima ční funkce jenásledující:

- ur číme inflexní bod, ve kterém sestrojíme te čnu kaproximované p řechodové charakteristice.

-úseky, kterénám protnete čnana časové osejsou  $T_{u}$  (doba pr ůtahu) a  $T_{n}$  (dobanáb ěhu). Zt ěchtod vou hodnot poté ur číme poměr  $\tau_u = T_u / T_n$ .

- je-li τ<sub>u</sub> ≥ 0,04, volíme pro aproximaci soustavu n-tého řádu se stejnými časovými konstantami. Zpodílu *T<sub>u</sub>* / T<sub>n</sub> ur číme pomocí tabulky nejbližší řád n aproxima čního přenosu. Ztabulky také ur číme hodnoty  $T_u/T$ ,  $T_u/T$  pro ur čený rád aproxima čního přenosu. P řenosaproxima ční soustavy bude míttvar:

$$
G(s) = \frac{K}{\left(T_s + 1\right)^n} \tag{70}
$$

- je-li *τ*<sub>u</sub> ≤ **0**04, volíme pro aproximace soustavu druhého řádu sr ůzně velkými časovými úseky t  $_1$  a vypo čítáme sou čet časových konstant. Pro po řadnici y(t  $_1$ )=0,720 odečtemezp řechodové charakteristiky časový úsekt 1 avypo čítáme sou četkonstant.

$$
T_1 + T_2 = \frac{t_1}{1,2564}
$$

Vypočítáme časovýúsek:

$$
t_2 = 0.3574(T_1 + T_2)\text{ }72
$$

Aznam ěřenép řechodové charakteristiky ode čteme p říslušnou po řadnici y(t 2). Z grafu závislostiy(t <sub>2</sub>)=f( $\tau$ ) naobrázkuur čímepom ět časovýchkonstant 1 2 *T*  $\tau = \frac{T_2}{T}$ .

Zrovnic  $T_1 + T_2 = \frac{i_1}{1,2564}$  $1$   $\cdot$   $\cdot$  2 *t*  $T_1 + T_2 = \frac{i_1}{1.2554}$  a 1 2 *T*  $\tau = \frac{T_2}{T_1}$  seur číhledané časové konstanty. P řenos

aproximační soustavy mátvar:

$$
G(s) = \frac{K}{(T_1s + 1)(T_2s + 1)}
$$
73

## II. PRAKTICKÁ ČÁST

#### **3 ZADÁNÍPROTOKOL** Ů

#### **3.1 Zadání protokolu 1**

- a) Proměřtereálnou tepelnou soustavu pomocínáhodného signá lu vygenerovaného s využitím Matlabu a také pomocí pseudonáhodného bi nárního signálu. Po čet vzorků Num ěření náhodným signálem a pseudonáhodným binárním sig nál volte minimálně roven 100.
- b) V programu Simulink (sou část programu Matlab) sestrojte schémata proprom ěření zadaného operátorového přenosu náhodným signále mapseudonáhodným binárním signálem. Hodnotynáhodného signálu vygenerujte pom ocí funkce **rand** a uložtedo paměti N dvojic vzork ů. Po čet vzork ů N volte minimáln ěroven 250. Periodu vzorkování **T** voltes ohledem na rychlost dynamiky spojitého mod elu. M ůžete použít pravidlo, že vhodná perioda se volítak, aby na aktivní část přechodové charakteristiky připadalo asi 10 vzorků.
- c) V programu matlab vypo čtěte pomocí funkce **c2dm** z-p řenos ze zadaného p řenosu soustavy. Z-p řenosupravtedotvaru, zekterého získá mediferen ční rovnici.
- d) Získané dvojice hodnot vstupní veli činy **u** a výstupní veli činy **y** použijte pro výpočet odhad ůst ředních hodnot a jejich rozptyl ů. Použijte níže uvedené vzorce:

$$
\hat{\mu}_u = \frac{1}{N} \sum_{k=1}^N u(k) \qquad \qquad \hat{\mu}_y = \frac{1}{N} \sum_{k=1}^N y(k)
$$

*rozpty!*: 
$$
\hat{\sigma}_u^2 = \frac{1}{N} \sum_{k=1}^N [u(k) - \hat{\mu}_u]^2 \qquad \hat{\sigma}_y^2 = \frac{1}{N} \sum_{k=1}^N [y(k) - \hat{\mu}_y]^2
$$

e) Vypočítejte koeficient korelace a kovarian ční matici.

$$
koeficientkorelace: \qquad \hat{r}(U,Y) = \frac{\hat{C}(U,Y)}{\hat{\sigma}_u \hat{\sigma}_y}, \qquad \hat{C}(U,Y) = \frac{1}{N} \sum_{k=1}^N \big(u(k) - \hat{\mu}_u\big)\big(y(k) - \hat{\mu}_y\big)
$$

kde  $\hat{C}(U, Y)$  je kovariance náhodných veli čin  $U, Y$  a  $\hat{\sigma}_u, \hat{\sigma}_y$  jsou sm ěrodatné odchylky(odmocninazrozptylu).

$$
kovariančnímatice: C(X) = \begin{bmatrix} \hat{\sigma}_u^2 & C(U,Y) \\ C(U,Y) & \hat{\sigma}_y^2 \end{bmatrix}, \qquad X^T = [U,Y]
$$

kde  $\hat{C}(U, Y)$ a  $\hat{C}(Y, U)$ jekovariancenáhodných veli čin  $U, Y$ 

f) Proveďtevýpo četagrafické znázorn ění autokorela čních, vzájemných korela čních, autokovariančních avzájemných kovarian čních funkcí.

autokorela čnífunkce : 
$$
\hat{R}_{uu}(i) = \frac{1}{N-i} \sum_{k=1}^{N-i} u(k) u(k+i)
$$
  $i = 0,1,...,m$ 

$$
\hat{R}_{yy}(i) = \frac{1}{N-i} \sum_{k=1}^{N-i} y(k), y(k+i) \qquad i = 0,1,\dots,m
$$

vzájemnákorela čnífce : 
$$
\hat{R}_{uy}(i) = \frac{1}{N-i} \sum_{k=1}^{N-i} u(k) y(k+i)
$$
  $i = 0,1,...,m$ 

autokovariančnífunkce : 
$$
\hat{C}_{uu}(i) = \frac{1}{N-i} \sum_{k=1}^{N-i} (u(k) - \hat{\mu}_u)(u(k+i) - \hat{\mu}_u)
$$
  $i = 0,1,...,m$ 

$$
\hat{C}_{yy}(i) = \frac{1}{N - i} \sum_{k=1}^{N - i} \left( y(k) - \hat{\mu}_y \right) \left( y(k + i) - \hat{\mu}_y \right) \qquad i = 0, 1, ..., m
$$

vzájemnákovarian čnífce : 
$$
\hat{C}_{uy}(i) = \frac{1}{N-i} \sum_{k=1}^{N-i} (u(k) - \hat{\mu}_u) (y(k+i) - \hat{\mu}_y)
$$
  $i = 0,1,...,m$ 

#### **3.2 Zadání protokolu 2**

- a) Nareálné tepelné soustav ěnam ěřtep řechodovou charakteristiku.
- b) Proveďte aproximacinam ěřené p řechodové charakteristiky Strejcovou metodou.
- c) Určete frekven ční spektrum **SS (**ω**)**soustavy pomocí vztahu :

$$
S_{S}(\omega) = |G_{S}(j\omega)|^{2} = G_{S}(j\omega)G_{S}(-j\omega)
$$

Dáleur čete $S_s(f)$  dosazením za  $\omega = 2 \pi f$  ahodnoty zobrazte v tabulce.

- d) Grafickyznázorn ětepr ůběhvýkonové spektrální hustoty.
- e) Zvolte parametry generátoru PNBS a vhodnost zvolený ch parametr ů ověřte pomocí časové konstanty  $T_{\text{max}}$ , která aproximuje dynamické chování vyšet řované soustavy.

$$
\varDelta\,t\,\langle\,0.314\;T_{\max}\,;\qquad N\,\varDelta\,t\,\rangle\,12.56\;T_{\max}
$$

- f) Určetepr ůběhvýkonové spektrální hustoty progenerátor PNBS. P ouži jtektomu vztah:  $S_G(f) = \frac{a}{2a^2 + 1} (1 - \cos 2\pi f \Delta t)$ 2  $(f) = \frac{a}{2\pi^2 f^2}$ 2 *f t*  $f^2\Delta t$  $S_G(f) = \frac{a^2}{2\pi^2 f^2 \Delta t} (1 - \cos 2\pi f \Delta)$  $=\frac{a}{2\pi^2 f^2 \Delta t} (1-\cos 2\pi f \Delta t)$ . Hodnotyzobraztev tabulce apoté znázorněte graficky. Pro  $f=0$  je pot řebavypo čítat limitu funkce  $S_G(f)$
- g) Porovnejtegrafickypr ůběhvýkonových spektrálních hustot.
- h) Zp řenosu  $G_S(s)$  určete diskrétní p řenos  $G_S(z)$  a diferen ční rovnici vyšet řované soustavy.
- i) Bodya-grealizujte jak pronam ěřené tak pronasimulovanéhodnoty vygenerované s využitím PNBS

#### **3.3 Zadání protokolu 3**

- a) Podlehodnotautokorela čních funkcí a vzájemných korela čních funkcí, které jste získali v protokolu 1 získejte pomocí korela ční analýzy hodnoty impulsní funkce.
- b) Grafickyznázorn ěte impulsní funkcizískanou pomocí korela ční analýzy a impulsní funkcizískanoup říkazemimpulse.
- c) Přirealizacibod ůa,b použijte jak hodnotyzískané meteorim, tak hodnotyzískané simulací.

#### **3.4 Zadání protokolu 4**

- a) Hodnotym ěření náhodného signálu a signálu PNBS použijte pro o dhad parametr ů modeluzadané soustavy. Pro odhad parametr ů použijte metodu nejmenších čtverců. Nejdříve použi jte explicitní metodu nejmenších čtverců.
- b) Tytéž hodnoty vstupních a výstupních veli čin použijte pro rekurzivní (pr ůběžnou) metodunejmenších čtverců.
- c) Graficky znázorn ěte pr ůběhy odhad ů parametr ů  $\hat{a}_1(k), \hat{a}_2(k), \hat{b}_1(k), \hat{b}_2(k)$  a chyby predikce  $\hat{e}(k)$ .
- d) Vtabulkách projednotlivé metody porovnejte odhady parametr ů modelu získaného pomocí obou metod.
- e) Na základ ě získaných diskrétních model ů vykreslete p řechodové charakteristiky a porovnejte je snam ěřenou p řechodovou charakteristikou pomocí sumy čtverců odchylek.
- f) Celé zadání protokolu realizujte jak pro nam ěřené hodnoty, tak pro nasimulované hodnoty.
# **4 VZOROVÉ VYPRACOVÁNÍ PROTOKOLU 1**

#### **Název protokolu:**

### **Výpočet základních statistických charakteristik náhodnýc h veli čin**

Měření prob ěhlo na reálné tepelné soustav ětvo řené tepelně proměnným odporem. Hodnotyvstupní veli činyu jsou v % p říkonu. Hodnoty výstupní veli činy jsou přímo ve °C. Maximální možný příkon byl naměřen 2,25W.

# **4.1 Měření pomocí náhodného signálu**

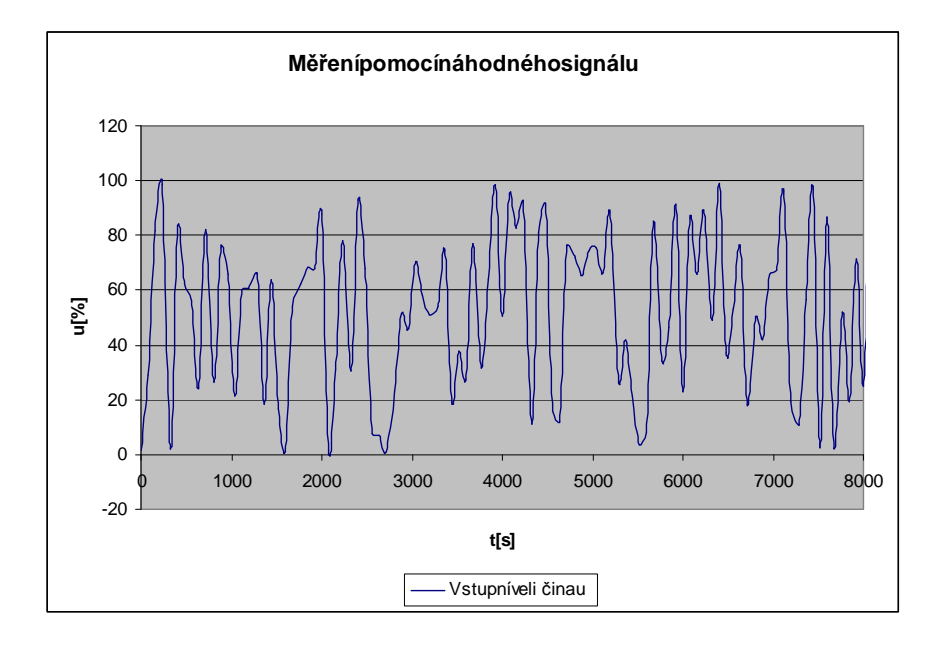

Obrázek 6: Pr ůběh vstupní veli činy u vzávislostina časet

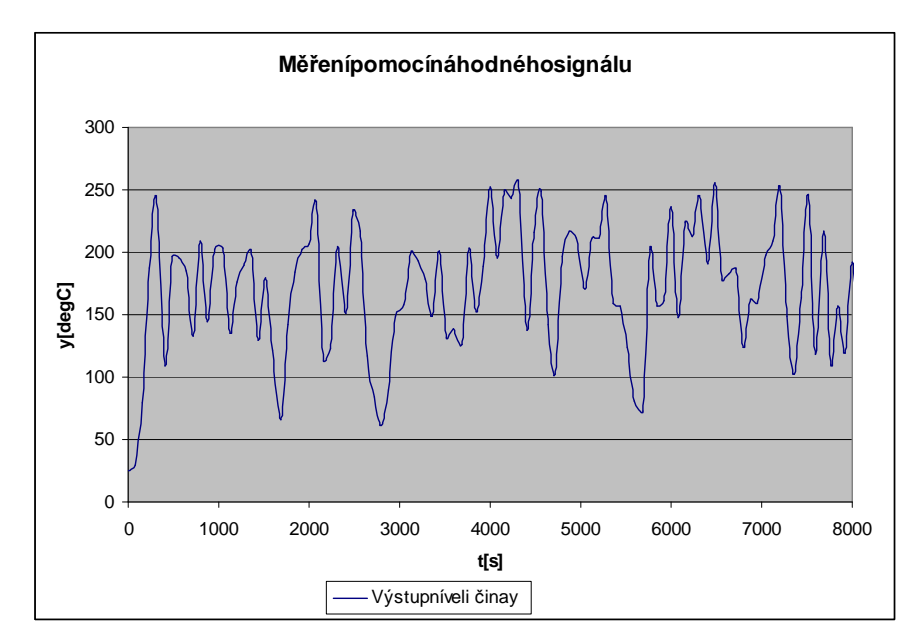

Obrázek 7: Pr ůběh výstupní veli činy y v závislostina časet

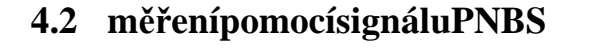

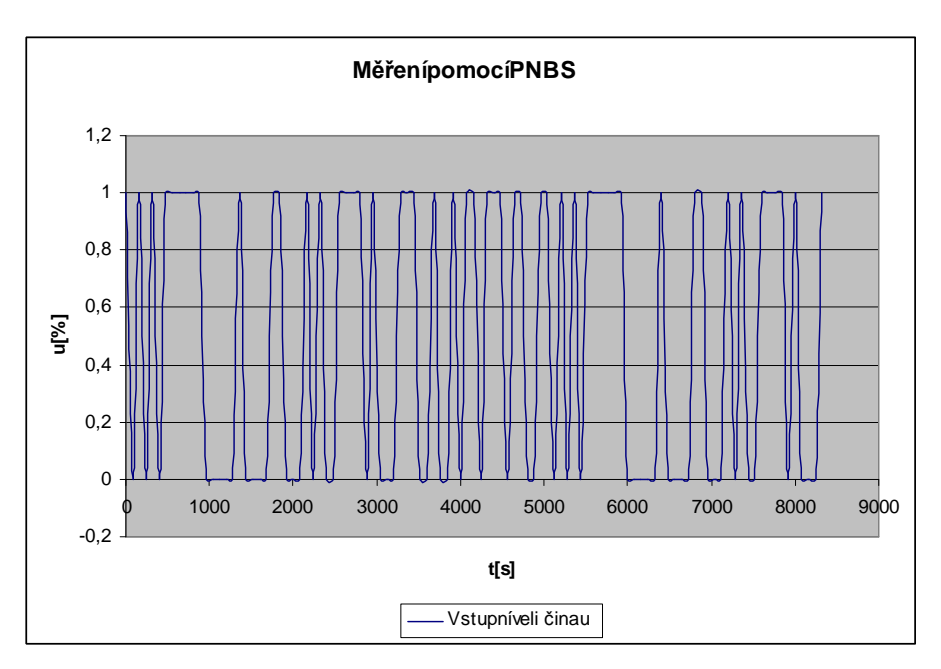

Obrázek 8: Průběh vstupní veli činy u vzávislostina časet

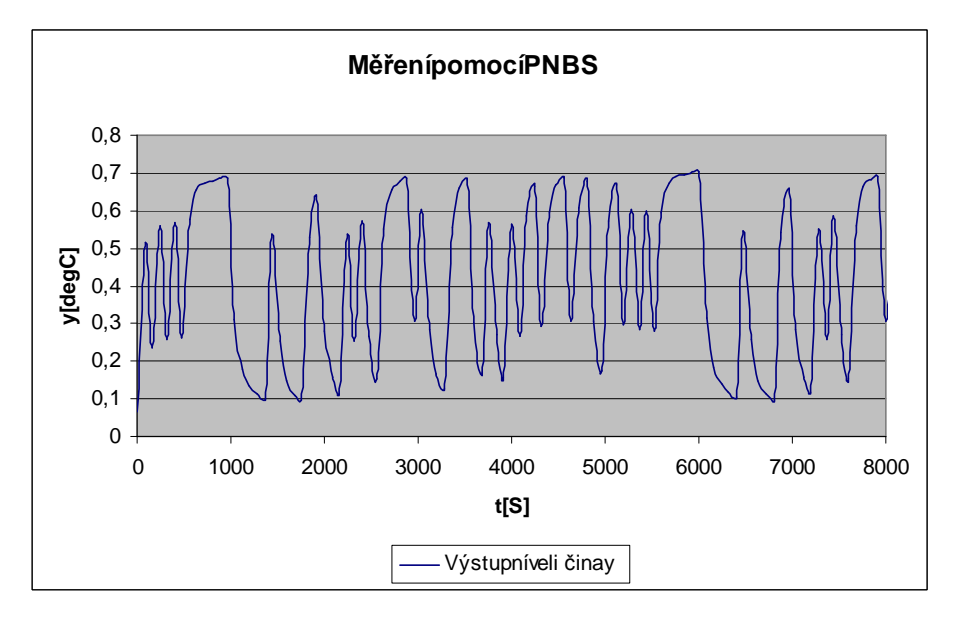

Obrázek 9: Průběh výstupní veli činy y vzávislostina časet

Pro zadaný model bylo navrhnuto schéma vprogramu s imulink pro simulaci náhodným signálem a signálem PNBS.

# **4.3 Simulace pomocí náhodného signálu**

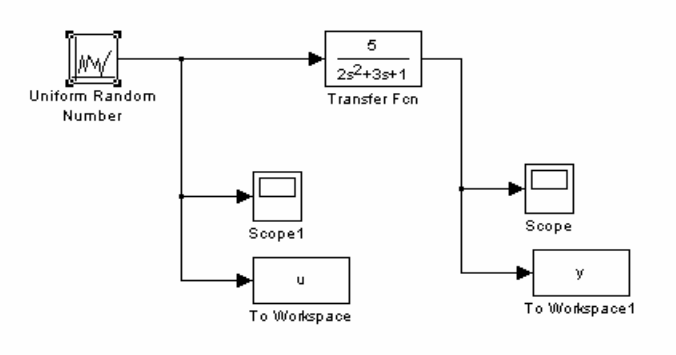

Obrázek 10: Schéma pro simulaci náhodného signali v Simulinku

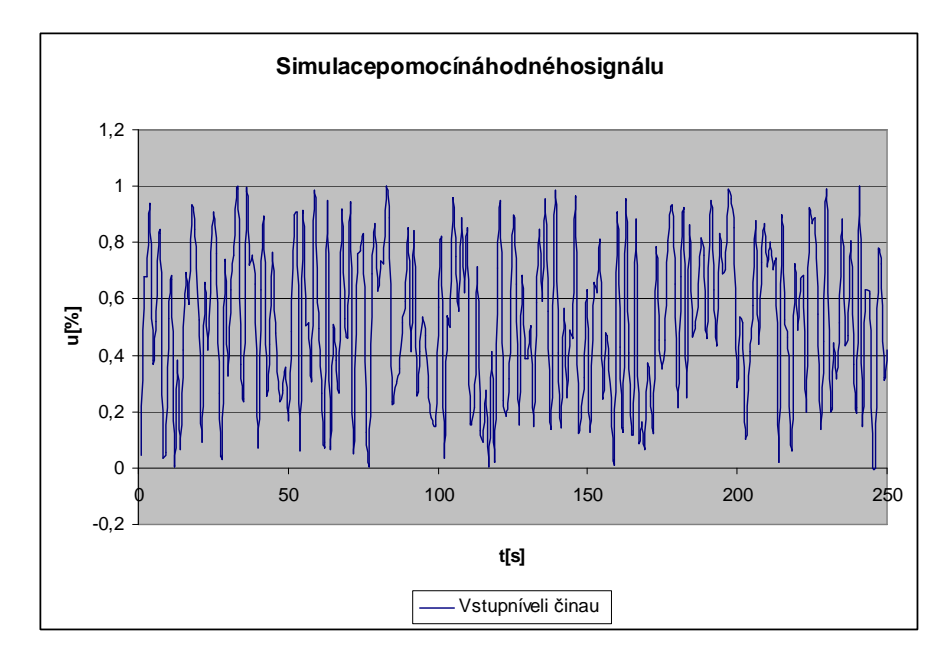

Obrázek 11: Pr ůběh vstupní veli činy u vzávislostina časet

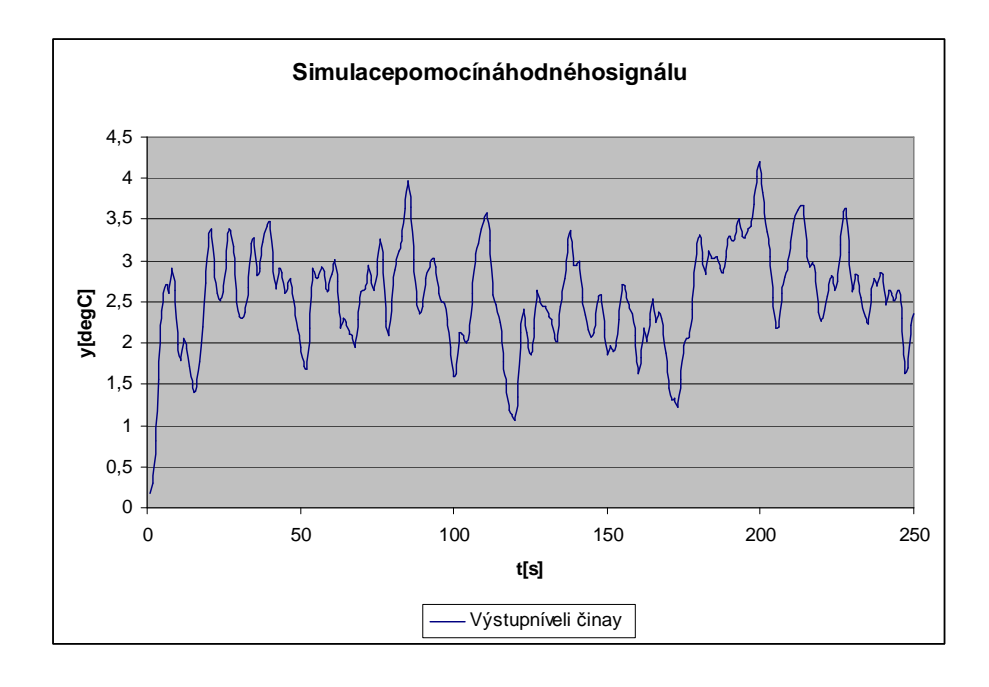

Obrázek 12: Pr ůběh výstupní veli činy y v závislostina časet

# **4.4 Simulace pomocí PNBS**

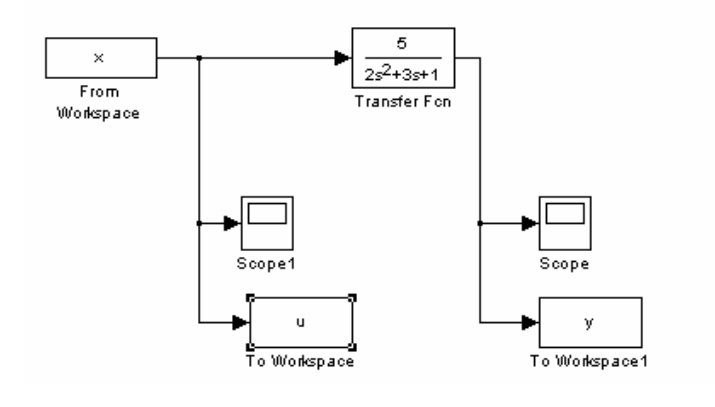

Obrázek 13: Schéma pro simulaci signálu PNB SvSimulinku

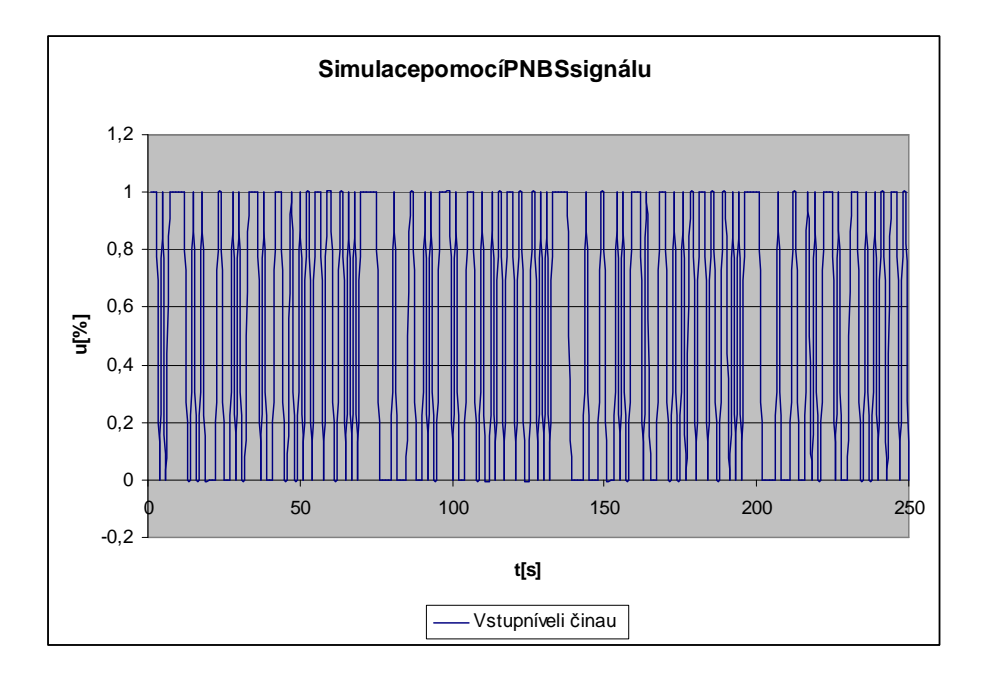

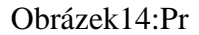

Obrázek 14: Pr ůběh vstupní veli činy u vzávislostina časet

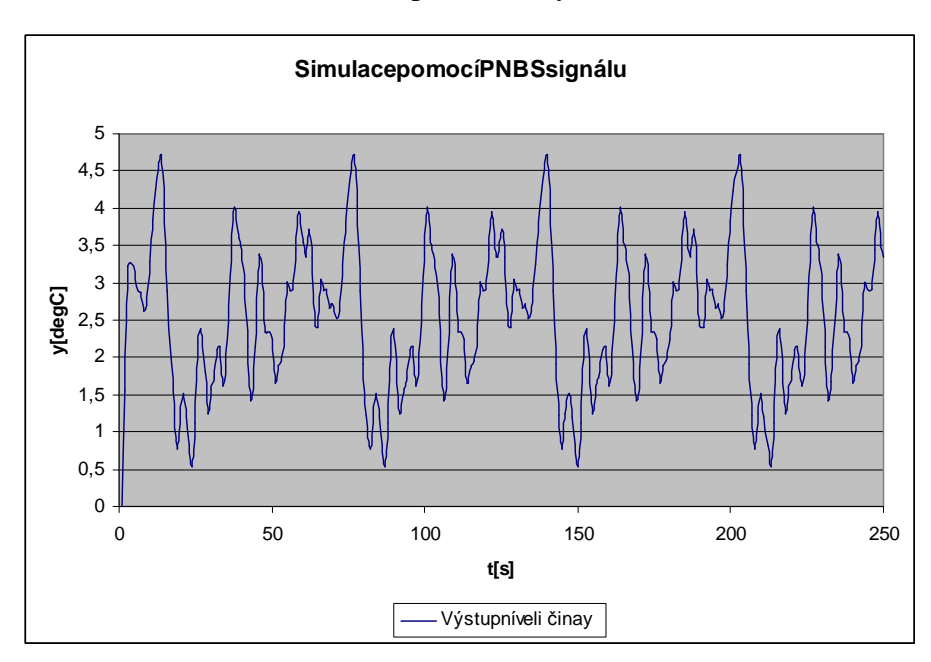

Obrázek 15: Pr ůběh výstupní veli činy y v závislostina časet

# **4.5 Simulace p řechodové funkce**

Prosimulacip řechodové funkce byl použit p říkaz v programu matlab:

p=tf([5],[2,3,1]) step(p)

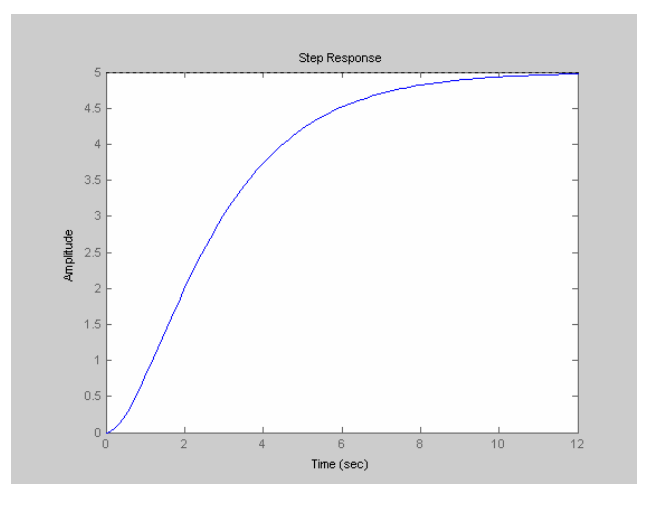

Obrázek 16: P řechodová charakteristika získaná simulací

# **4.6 Výpočet st ředních hodnot a rozptyl ů m ěření**

Střední hodnoty a rozptyly byly po čítány pomocí vzorc ů (1) a (2).

### **4.6.1 Náhodné signály**

$$
\hat{\mu}_u = \frac{1}{N} \sum_{k=1}^{N} u(k) = 51,2659
$$

$$
\hat{\mu}_y = \frac{1}{N} \sum_{k=1}^{N} y(k) = 170,5561
$$

$$
\hat{\sigma}_u^2 = \frac{1}{N} \sum_{k=1}^N [u(k) - \hat{\mu}_u]^2 = 877,0368
$$

$$
\hat{\sigma}_y^2 = \frac{1}{N} \sum_{k=1}^N [y(k) - \hat{\mu}_y]^2 = 2689,659
$$

### **4.6.2 PNBS signály**

$$
\hat{\mu}_u = \frac{1}{N} \sum_{k=1}^{N} u(k) = 0,495238
$$

$$
\hat{\mu}_y = \frac{1}{N} \sum_{k=1}^{N} y(k) = 0,40745
$$

$$
\hat{\sigma}_u^2 = \frac{1}{N} \sum_{k=1}^{N} [u(k) - \hat{\mu}_u]^2 = 0,249977
$$

$$
\hat{\sigma}_y^2 = \frac{1}{N} \sum_{k=1}^N [y(k) - \hat{\mu}_y]^2 = 0,047913
$$

# **4.7 Výpočet st ředních hodnot a rozptyl ů simulace**

# **4.7.1 Náhodné signály**

$$
\hat{\mu}_u = \frac{1}{N} \sum_{k=1}^{N} u(k) = 0,521569
$$
 82

$$
\hat{\mu}_y = \frac{1}{N} \sum_{k=1}^{N} y(k) = 2{,}519007
$$
 83

$$
\hat{\sigma}_u^2 = \frac{1}{N} \sum_{k=1}^N [u(k) - \hat{\mu}_u]^2 = 0.084268
$$
 84

$$
\hat{\sigma}_y^2 = \frac{1}{N} \sum_{k=1}^N [y(k) - \hat{\mu}_y]^2 = 0,393042
$$
 85

### **4.7.2 PNBS signály**

$$
\hat{\mu}_u = \frac{1}{N} \sum_{k=1}^{N} u(k) = 0,514286
$$

$$
\hat{\mu}_y = \frac{1}{N} \sum_{k=1}^{N} y(k) = 2{,}487663
$$
 87

$$
\hat{\sigma}_u^2 = \frac{1}{N} \sum_{k=1}^N [u(k) - \hat{\mu}_u]^2 = 0,249796
$$
 88

$$
\hat{\sigma}_y^2 = \frac{1}{N} \sum_{k=1}^N [y(k) - \hat{\mu}_y]^2 = 1,074956
$$

### **4.8 Kovarianční matice m ěření**

#### **4.8.1 Náhodné signály**

 $V$ ýpočetkovariancenáhodnýchveli čin  $\hat{C}(U, Y)$ :

$$
\hat{C}(U,Y) = \frac{1}{N} \sum_{k=1}^{N} \left( u(k) - \hat{\mu}_u \right) \left( y(k) - \hat{\mu}_y \right) = -38,3523
$$

**Koeficient korelace**  $\hat{r}(U, Y)$  :

$$
\hat{r}(U,Y) = \frac{\hat{C}(U,Y)}{\hat{\sigma}_u \hat{\sigma}_y} = -0.02497
$$

Ze získaných rozptyl ů, kovariance a korela čního koeficientu jsem sestavil kovarian ční matici:

**Kovarianční matice**  $C(X)$  :

$$
C(X) = \begin{bmatrix} \hat{\sigma}_u^2 & C(U, Y) \\ C(U, Y) & \hat{\sigma}_y^2 \end{bmatrix} = \begin{bmatrix} 877,0368 & -38,3523 \\ -38,3523 & 2689,659 \end{bmatrix}
$$
 92

#### **4.8.2 PNBS signály**

 $\mathbf{V}$ ýpočetkovariancenáhodnýchveli čin  $\hat{C}(U, Y)$ :

$$
\hat{C}(U,Y) = \frac{1}{N} \sum_{k=1}^{N} \left( u(k) - \hat{\mu}_u \right) \left( y(k) - \hat{\mu}_y \right) = -0,0009
$$

**Koeficient korelace**  $\hat{r}(U, Y)$  :

$$
\hat{r}(U,Y) = \frac{\hat{C}(U,Y)}{\hat{\sigma}_u \hat{\sigma}_y} = -0,00819
$$

Ze získaných rozptyl ů, kovariance a korela čního koeficientu jsem sestavil kovarian ční matici:

**Kovarianční matice**  $C(X)$  :

$$
C(X) = \begin{bmatrix} \hat{\sigma}_u^2 & C(U, Y) \\ C(U, Y) & \hat{\sigma}_y^2 \end{bmatrix} = \begin{bmatrix} 0,249977 & -0,0009 \\ -0,0009 & 0,047913 \end{bmatrix}
$$
 95

### **4.9 Kovarianční matice simulace**

#### **4.9.1 Náhodné signály**

**Náhodná čísla:**

 $\mathbf{V}$ ýpočetkovariancenáhodnýchveli čin  $\hat{C}(U, Y)$  :

$$
\hat{C}(U,Y) = \frac{1}{N} \sum_{k=1}^{N} \left( u(k) - \hat{\mu}_u \right) \left( y(k) - \hat{\mu}_y \right) = -0.01704
$$

**Koeficient korelace**  $\hat{r}(U,Y)$ **:** 

$$
\hat{r}(U,Y) = \frac{\hat{C}(U,Y)}{\hat{\sigma}_u \hat{\sigma}_y} = -0.09365
$$

Ze získaných rozptyl ů, kovariance a korela čního koeficientu jsem sestavil kovarian ční matici:

**Kovarianční matice**  $C(X)$  :

$$
C(X) = \begin{bmatrix} \hat{\sigma}_u^2 & C(U, Y) \\ C(U, Y) & \hat{\sigma}_y^2 \end{bmatrix} = \begin{bmatrix} 0.084268 & -0.01704 \\ -0.01704 & 0.393042 \end{bmatrix}
$$
98

#### **4.9.2 PNBS signály**

 $\mathbf{V}$ ýpočetkovariancenáhodnýchveli čin  $\hat{C}(U, Y)$  :

$$
\hat{C}(U,Y) = \frac{1}{N} \sum_{k=1}^{N} \left( u(k) - \hat{\mu}_u \right) \left( y(k) - \hat{\mu}_y \right) = -0.0216
$$

**Koeficient korelace**  $\hat{r}(U,Y)$  :

$$
\hat{r}(U,Y) = \frac{\hat{C}(U,Y)}{\hat{\sigma}_u \hat{\sigma}_y} = -0.04168
$$

Ze získaných rozptyl ů, kovariance a korela čního koeficientu jsem sestavil kovarian ční matici:

**Kovarianční matice**  $C(X)$  :

$$
C(X) = \begin{bmatrix} \hat{\sigma}_u^2 & C(U, Y) \\ C(U, Y) & \hat{\sigma}_y^2 \end{bmatrix} = \begin{bmatrix} 0,249796 & -0,0216 \\ -0,0216 & 1,074956 \end{bmatrix}
$$
 101

### **4.10 Autokorelační funkce a vzájemné korela ční funkce m ěření**

Pro výpo čet autokorela čních funkcí a vzájemných korela čních funkcí byly použity  $vzorce (6)-(8).$ 

#### **4.10.1Náhodné signály**

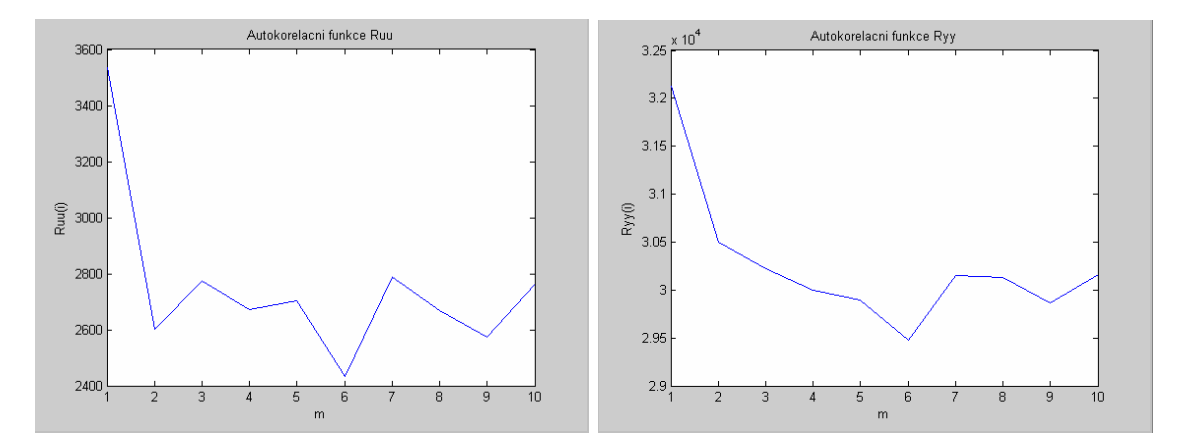

Obrázek 17: Vlevo autokorela ční fce R uu, v pravo autokorela ční fce R yy

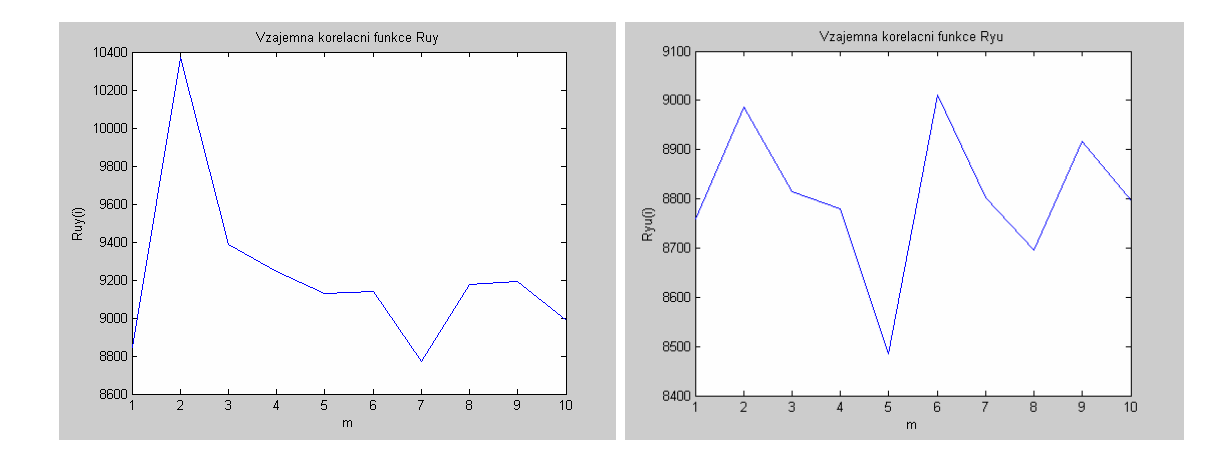

Obrázek 18: Vlevo vzájemná autokorela ční fce R uy, v pravo vzájemná autokorela ční fce R yu

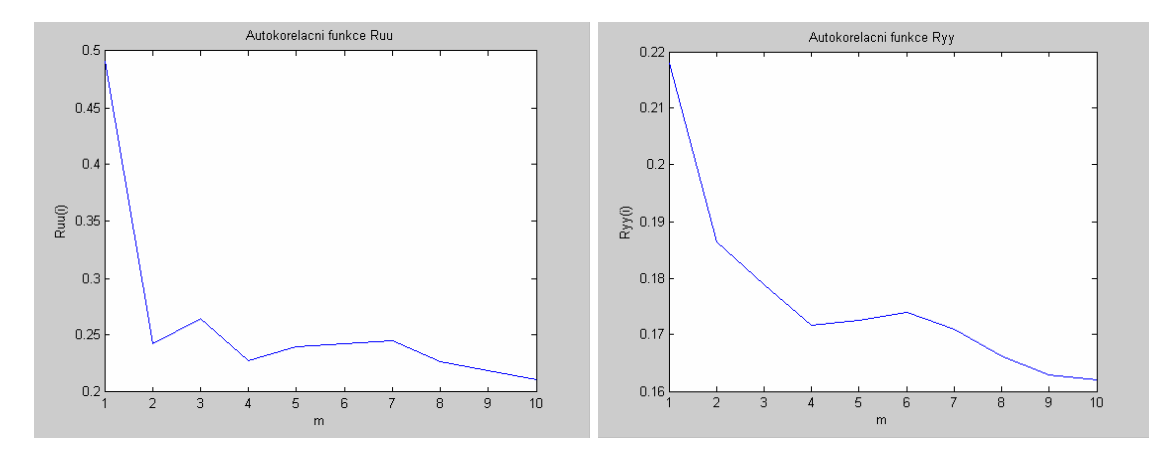

### **4.10.2 PNBS signály**

Obrázek 19: Vlevo autokorela ční fce R uu, v pravo autokorela ční fce R yy

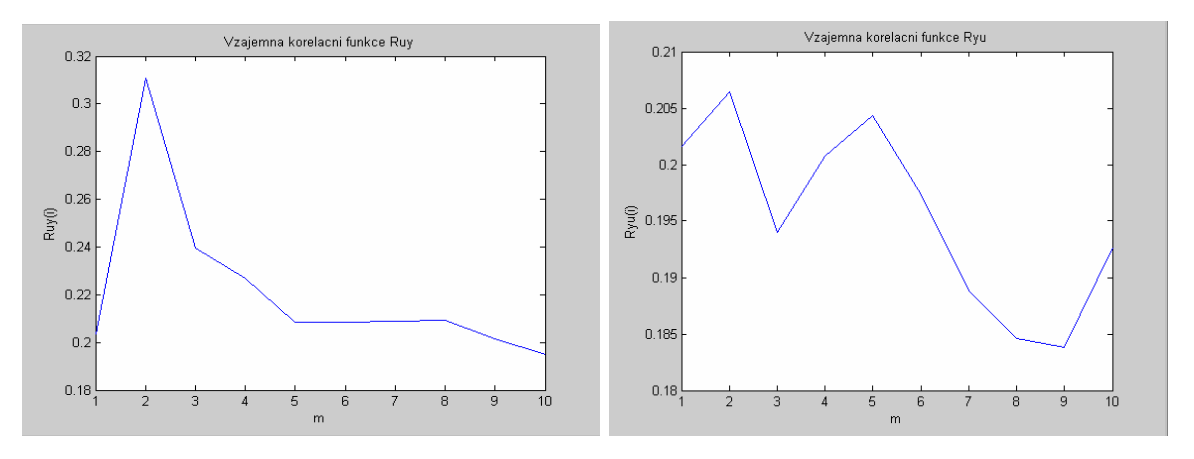

Obrázek 20: Vlevo vzájemná autokorela ční fce R uy, v pravo vzájemná autokorela ční fce R yu

### **4.11 Autokorelační funkce a vzájemné korela ční funkce simulace**

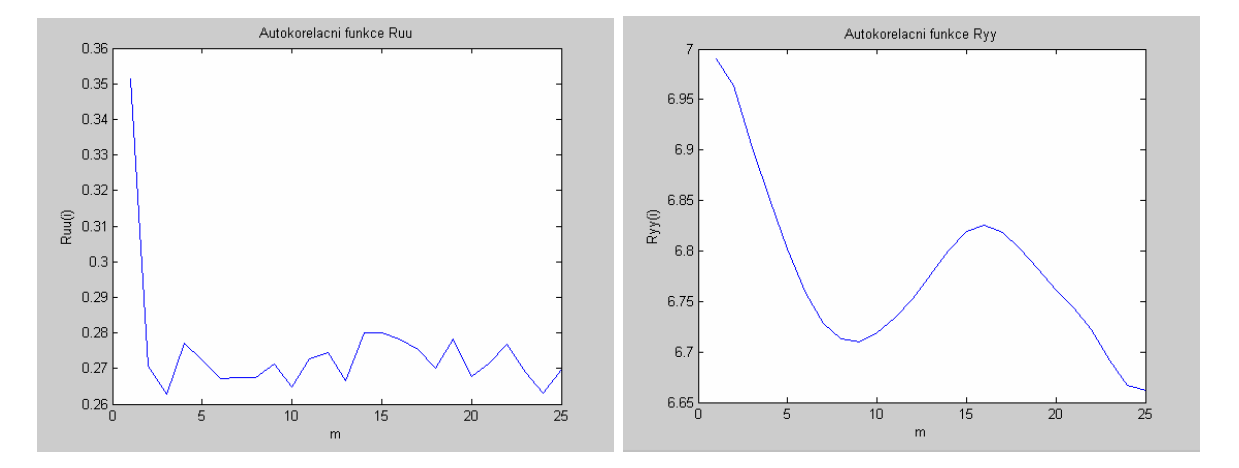

### **4.11.1Náhodné signály**

Obrázek 21: Vlevo autokorela ční fce R uu, v pravo autokorela ční fce R yy

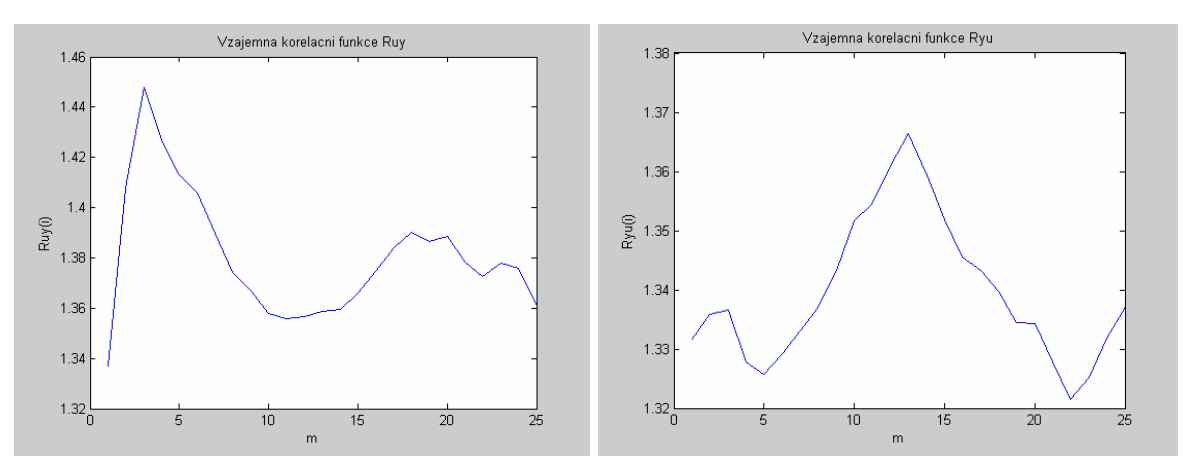

Obrázek 22: Vlevo vzájemná autokorela ční fce R uy, v pravo vzájemná autokorela ční fce R yu

### **4.11.2PNBS signály**

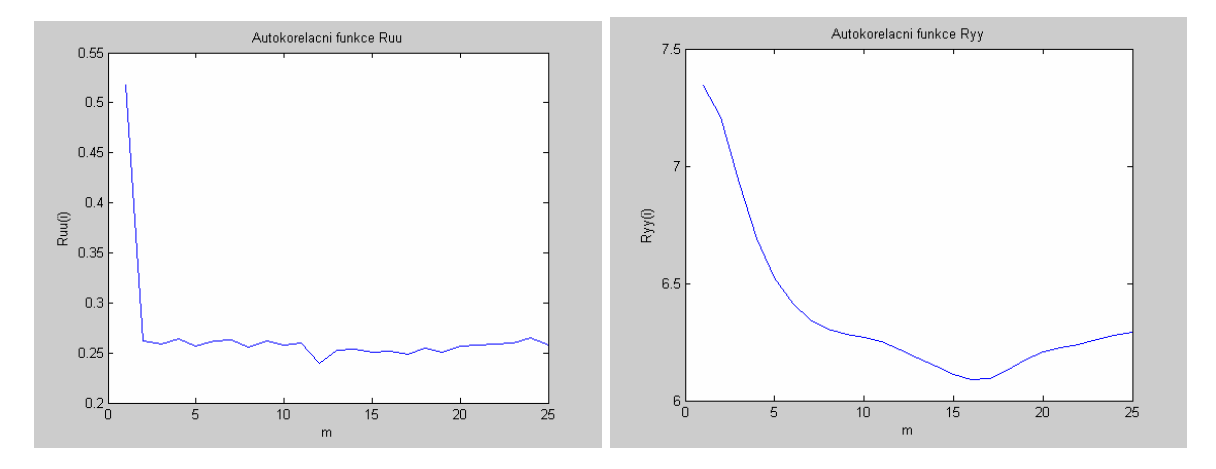

Obrázek 23: Vlevo autokorela ční<br/>fce R  $_{\rm uu}$  vpravo autokorela ční<br/>fce R  $_{\rm yy}$ 

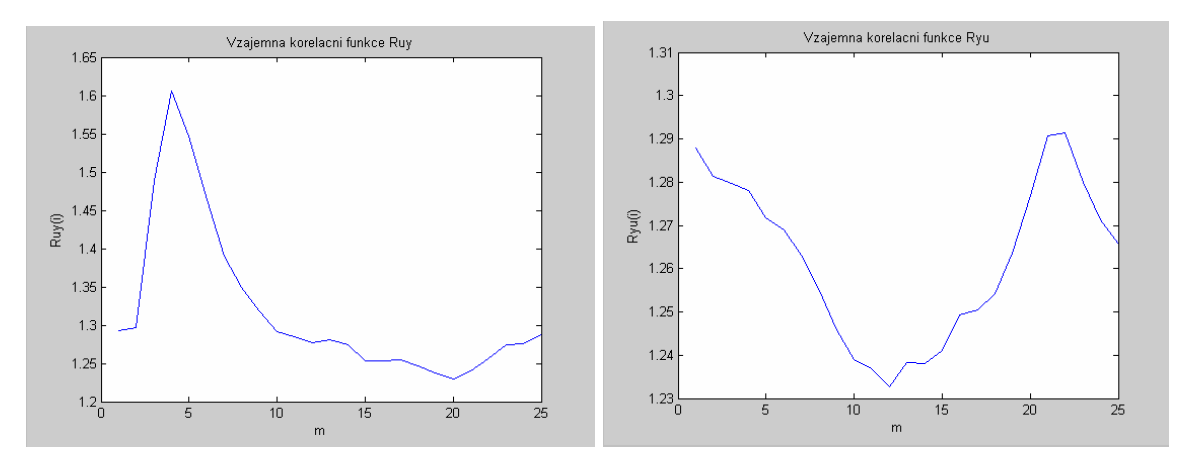

Obrázek 24: Vlevovzájemná autokorela ční fce R uy, v pravovzájemná autokorela ční fce R yu

# **4.12 Autokovarianční funkce a vzájemné kovarian ční funkce m ěření**

Pro výpo čet autokovarian čních funkcí a vzájemných kovarian čních funkcí byly použity vzorce (9)-(11).

### **4.12.1 Náhodné signály**

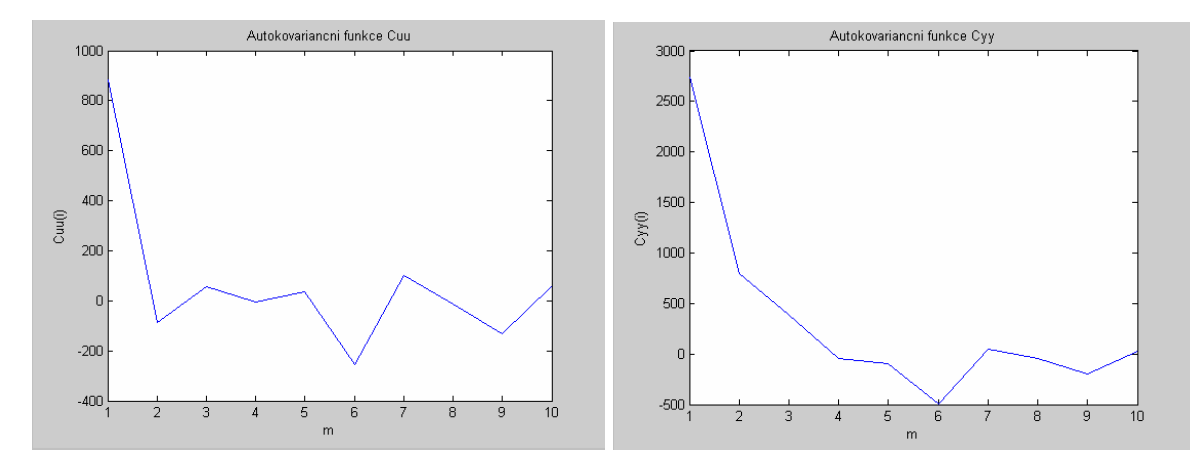

Obrázek 25: Vlevo autokovarian ční fce C uu, v pravo autokovarian ční fce C yy

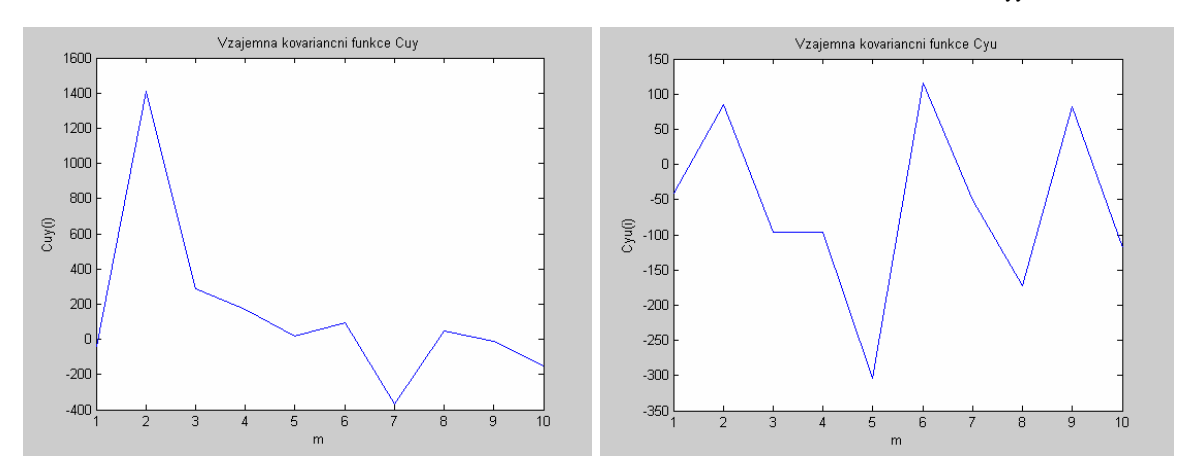

Obrázek 26: Vlevo vzájemná kovarian ční fce C uy, v pravo vzájemná kovarian ční fce C yu

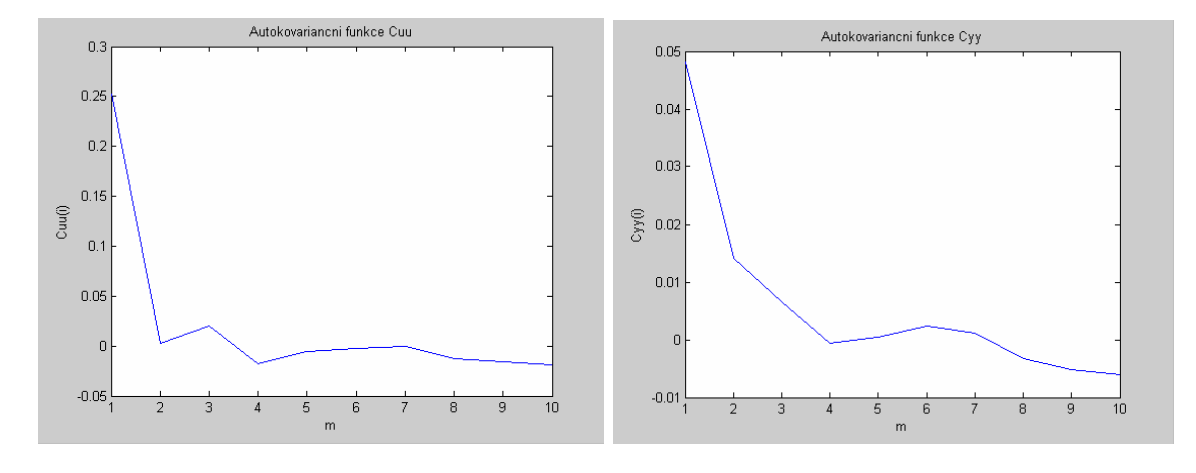

#### **4.12.2 PNBS signály**

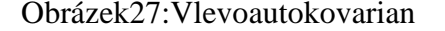

Obrázek 27: Vlevo autokovarian ční fce C uu, v pravo autokovarian ční fce C yy

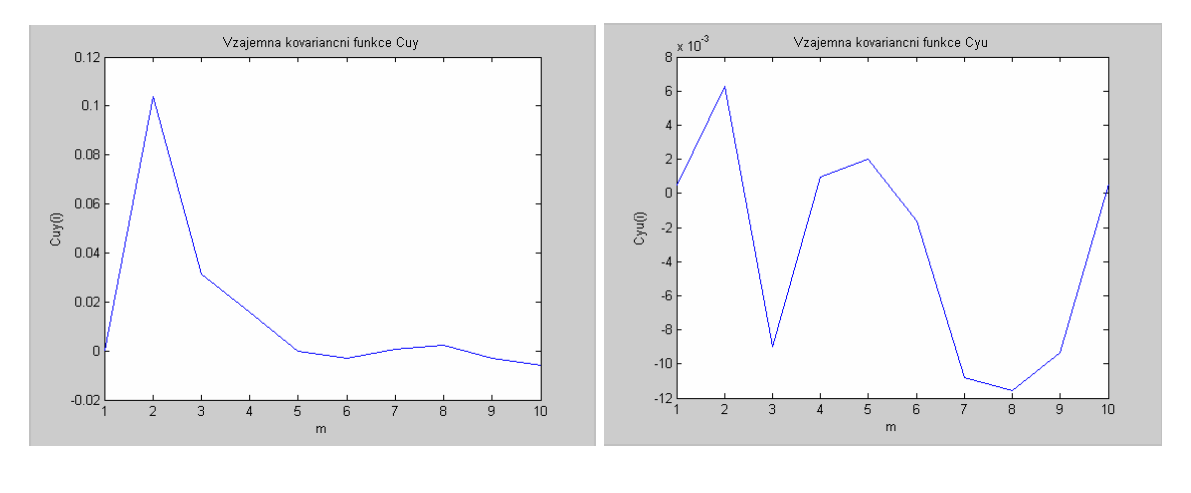

Obrázek 28: Vlevo vzájemná kovarian ční fce C<sub>uv</sub>, vpravo vzájemná kovarian ční fce C<sub>vu</sub>

# **4.13 Autokovarianční funkce a vzájemné kovarian ční funkce simulace**

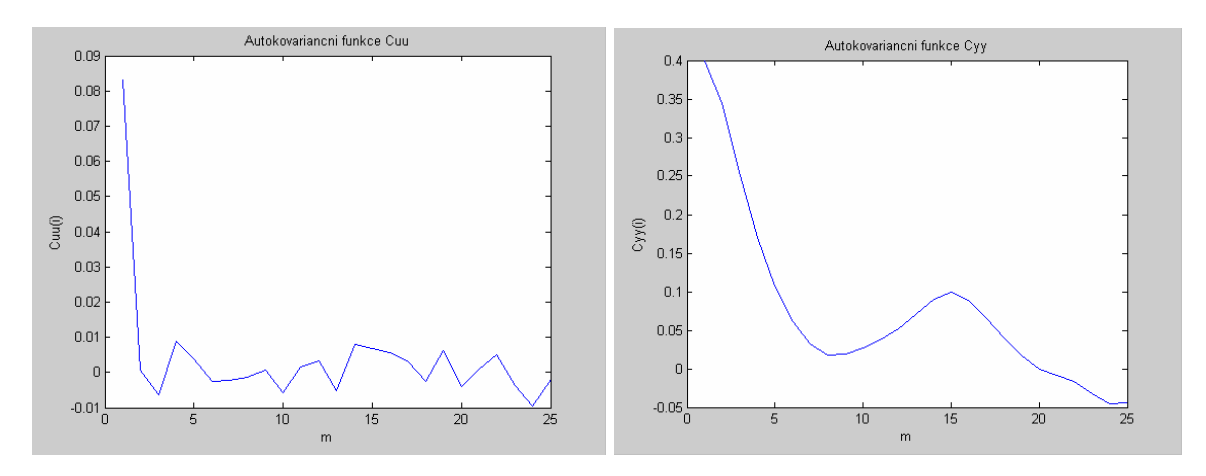

### **4.13.1 Náhodné signály**

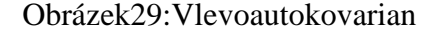

Obrázek 29: Vlevo autokovarian ční fce C uu, v pravo autokovarian ční fce C vy

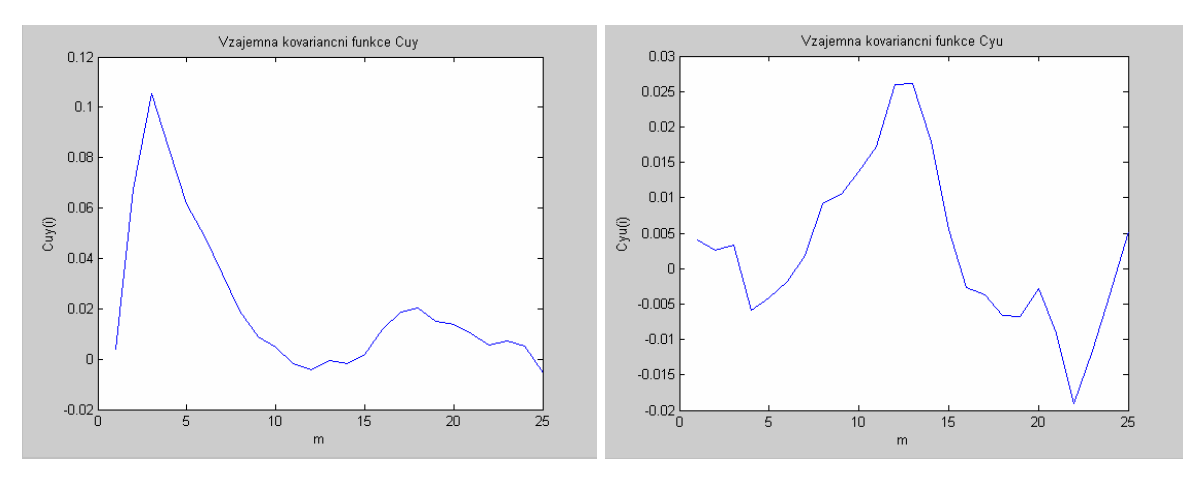

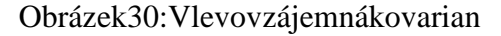

Obrázek 30: Vlevo vzájemná kovarian ční fce C uy, v pravovzájemná kovarian ční fce C yu

#### **4.13.2 PNBS signály**

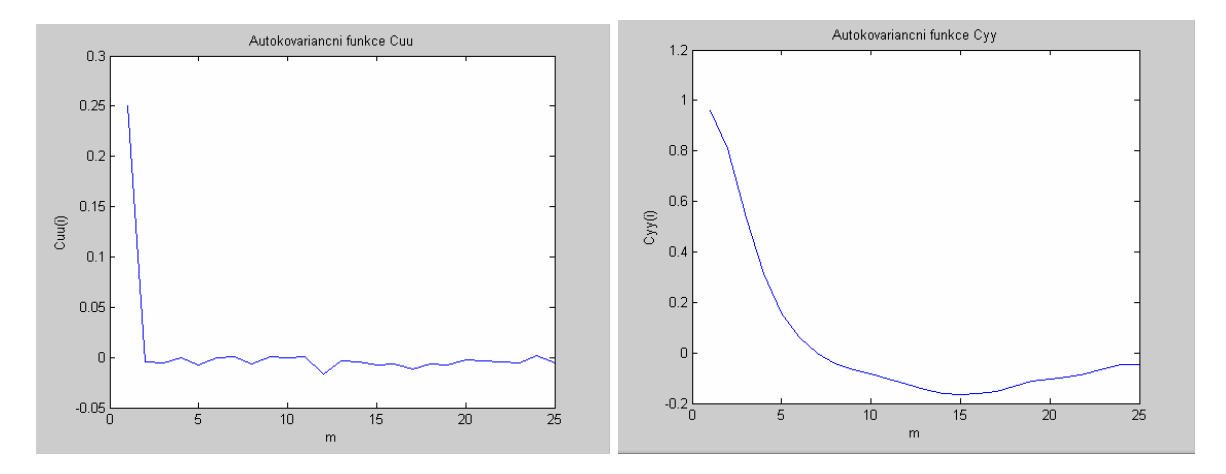

Obrázek 31: Vlevo autokovarian ční fce C uu, v pravo autokovarian ční fce C <sub>vy</sub>

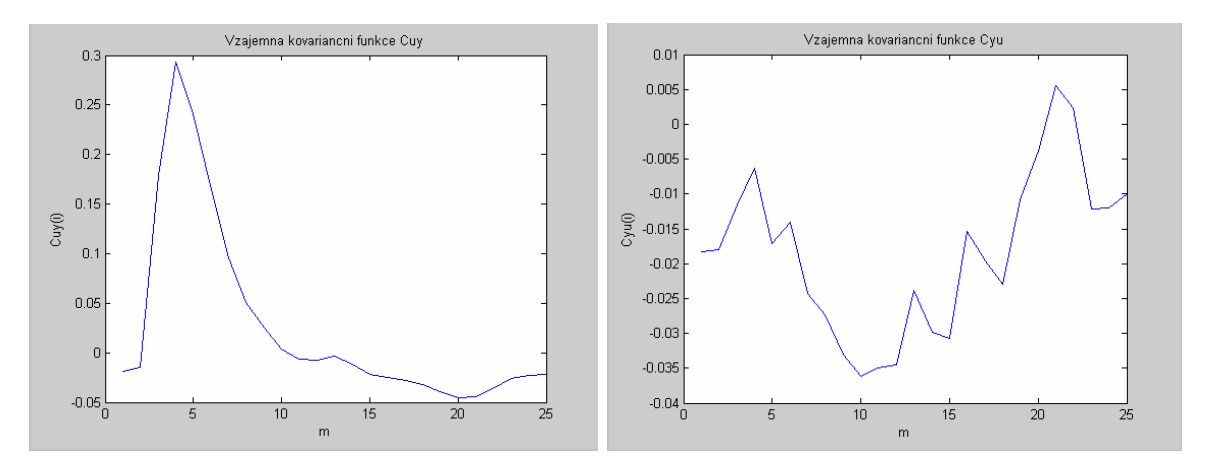

Obrázek 32: Vlevo vzájemná kovarian ční fce C uy, v pravo vzájemná kovarian ční fce C yu

# 5 **VZOROVÉVYPRACOVÁNÍ PROTOKOLU2**

**Název protokolu:** 

**Proměření dynamické soustavy pomocí generátoru PNBS**

# **5.1 Naměřená p řechodová charakteristika**

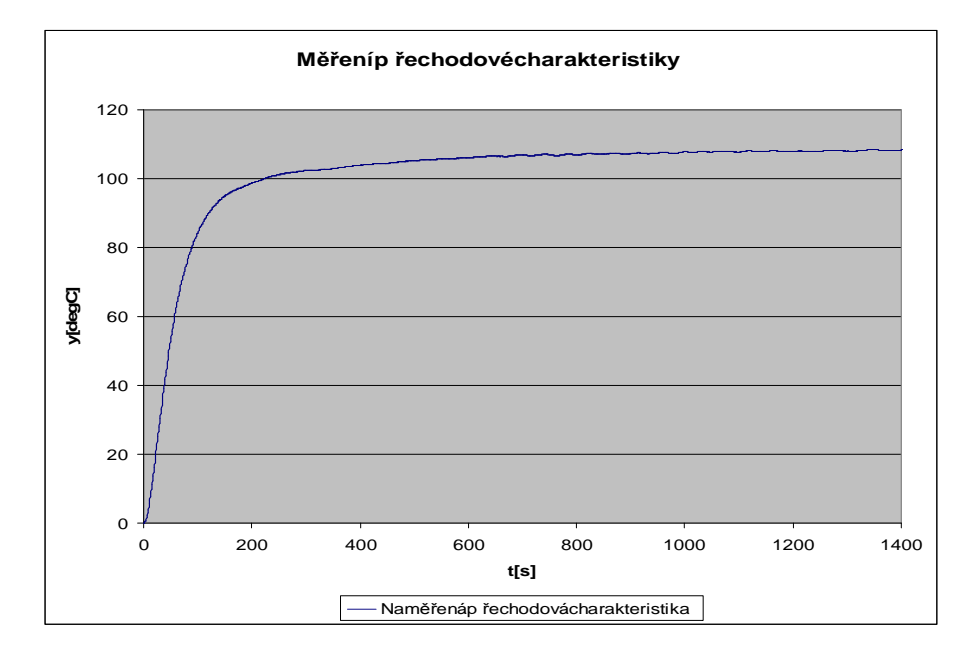

Obrázek 33: Nam ěřená přechodová charakteristika

# **5.2 Aproximace p řechodové charakteristiky Strejcovou**

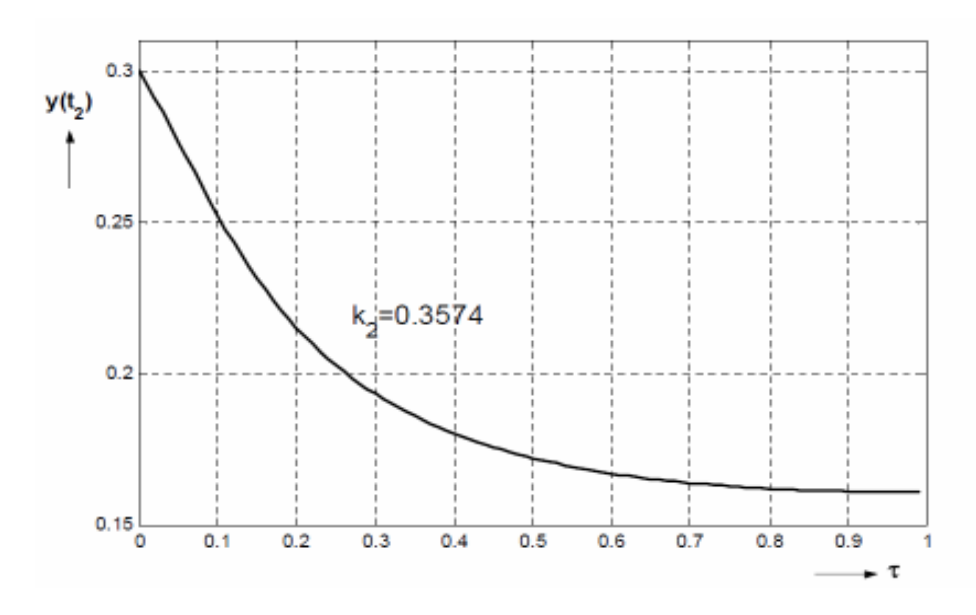

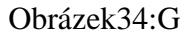

Obrázek 34: G raf pro ur čení časové konstanty τ

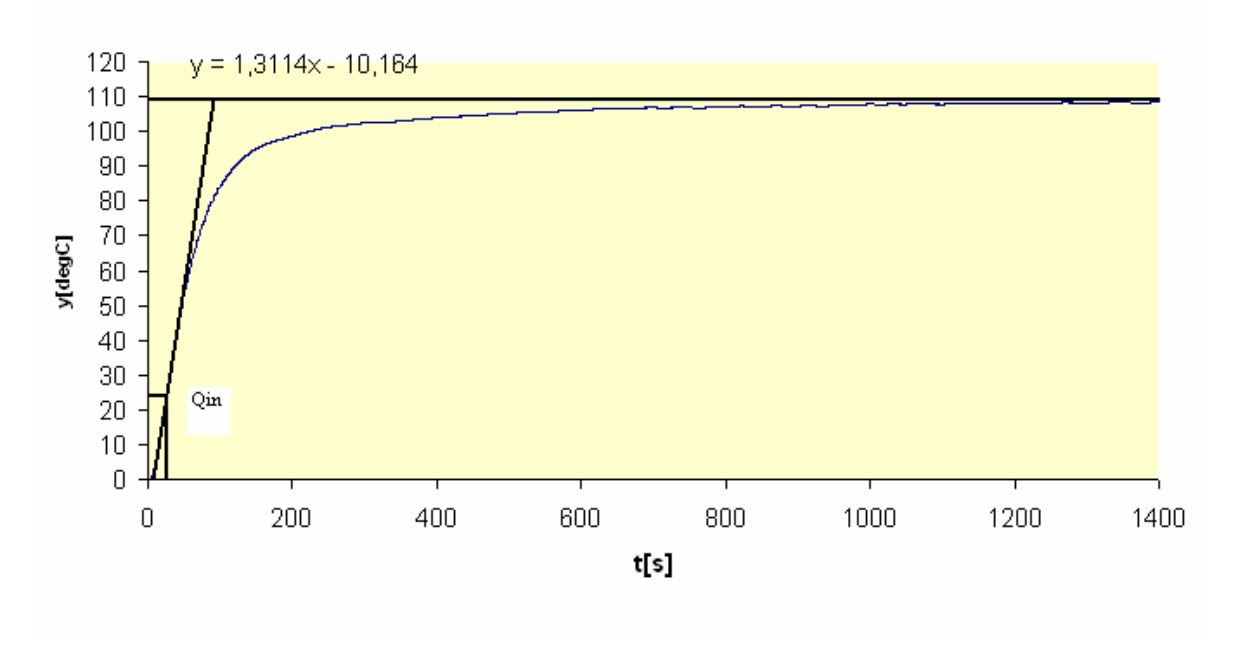

Strejcova metoda

Obrázek 35: Graf pro Strejcovu metodu sinflexním bodem Q in

Rovniceregresníp římky:

$$
y = 1,3114 \cdot x - 10,164 \tag{102}
$$

Ypsilonová sou řadnice inflexního bodu Q in byla ode čtena zgrafu p řechodové funkce a vyšla:

$$
y=23,95822
$$

Podosazení do rovnice regresní p římky:

$$
23,95822 = 1,3114 \cdot x - 10,164103
$$

Ztétorovnicevypo čítámexsovousou řadnici inflexního bodu $Q_{\text{in}}$ :

$$
x = \frac{23,95822 + 10164}{1,3114} = 26\,104
$$

InflexníbodQ inmásou řadnice:

$$
Q_{in} = [t_{in}; y_{in}] = [26; 23, 95822]
$$

Zgrafuode čteme:

$$
T_u=9s, T_n=87s
$$

Určíme poměrkonstant T $_{\text{u}}$ /T<sub>n:</sub>

$$
\tau_u = \frac{T_u}{T_n} = \frac{9}{87} = 0,103_{105}
$$

$$
0,103 \le 0,104
$$

Ztohovyplývá, že se jedná osoustavu druhého řádu sr ůznými časovými konstantami.

$$
y(t_1) = 0.72 \cdot 109 = 78.5s \ 106
$$

Zgrafuode čtemet  $1$ :

$$
t_1(y1) = 60s
$$

Vypočítáme sou čet konstant T<sub>1</sub>aT<sub>2</sub>:

$$
T_1 + T_2 = \frac{t_1}{1,2564} = \frac{60}{1,2564} = 47,76s_{107}
$$

Vypočítáme časovýúsek:

$$
t_2 = 0,3574(T_1 + T_2) = 0,3574 \cdot 47,76 = 17s \ 108
$$

Zgrafuode čtemey(t  $_2$ ):

$$
y_2 = 17.5^{\circ}C
$$

Zgrafuode čtemepom ěr časovýchkonstant 1 2 *T T*  $\tau = \frac{12}{T}$ 

$$
\tau = \frac{T_2}{T_1} = 0,496
$$

Zrovnic 
$$
T_1 + T_2 = \frac{t_1}{1,2564}
$$
 a  $\tau = \frac{T_2}{T_1}$ ur číme časovékonstantyT<sub>1</sub>aT<sub>2</sub>:

$$
T_{1=}31,\!9s,\,T_{2=}15,\!86s
$$

Zesílení vypo čítáme:

$$
k = \frac{\Delta y}{\Delta u} = \frac{245}{2,25} = 109_{110}
$$

Výslednýp řenosaproxima ční soustavy:

$$
G(s) = \frac{k}{(T_1s + 1)(T_2s + 1)} = \frac{109}{(31,9s + 1)(15,86s + 1)} \cdot 111
$$

# **5.3 Výkonová spektrální hustota soustavy a generátoru P NBS**

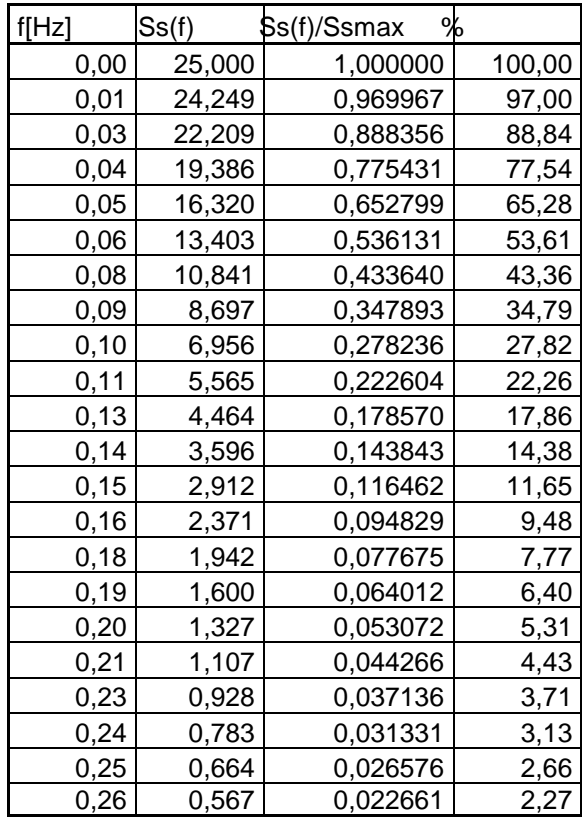

#### **5.3.1 Měření PNBS**

Tabulka 3: Výkonová spektrálníh ustota soustavy

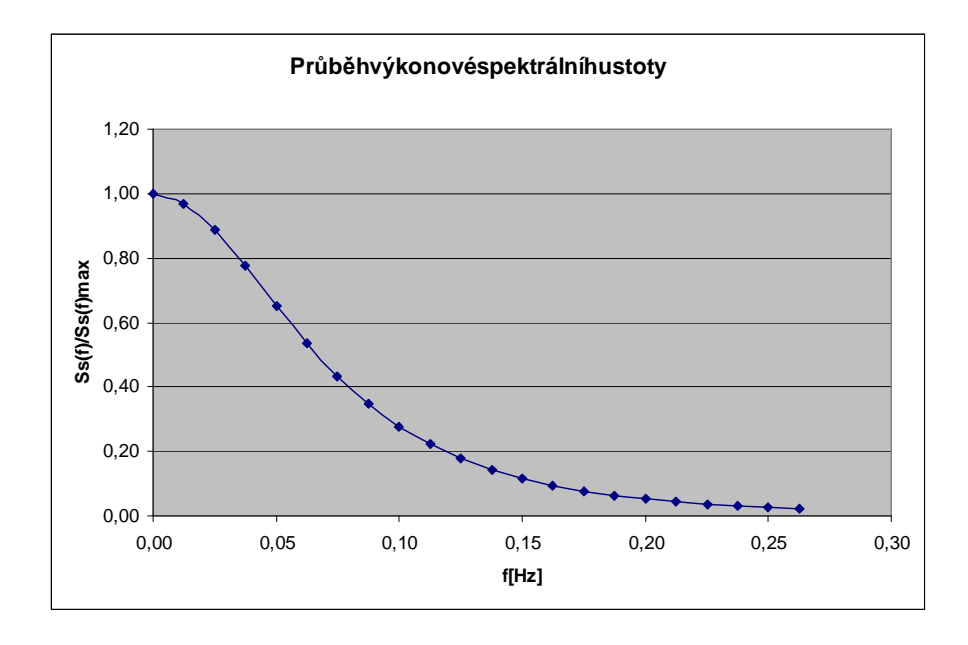

Obrázek 36: Pr ůběh výkonové spektrální hustoty

| f[Hz] | Sg(f) | ℅<br>Sg(f)/Sgmax |        |
|-------|-------|------------------|--------|
| 0,00  | 0.400 | 1.000000         | 100,00 |
| 0,01  | 0,400 | 0,999918         | 99,99  |
| 0,03  | 0,400 | 0,999671         | 99,97  |
| 0,04  | 0,400 | 0.999261         | 99.93  |
| 0,05  | 0,399 | 0,998686         | 99,87  |
| 0,06  | 0,399 | 0.997948         | 99,79  |
| 0,08  | 0,399 | 0,997046         | 99,70  |
| 0,09  | 0,398 | 0.995980         | 99,60  |
| 0,10  | 0.398 | 0.994753         | 99,48  |
| 0,11  | 0,397 | 0,993362         | 99,34  |
| 0,13  | 0,397 | 0,991811         | 99,18  |
| 0,14  | 0,396 | 0.990098         | 99,01  |
| 0,15  | 0,395 | 0,988224         | 98,82  |
| 0,16  | 0.394 | 0,986191         | 98.62  |
| 0,18  | 0,394 | 0.983999         | 98,40  |
| 0,19  | 0,393 | 0,981649         | 98,16  |
| 0,20  | 0,392 | 0,979142         | 97,91  |
| 0,21  | 0,391 | 0,976479         | 97,65  |
| 0,23  | 0,389 | 0,973661         | 97,37  |
| 0,24  | 0,388 | 0,970689         | 97,07  |
| 0,25  | 0,387 | 0,967564         | 96,76  |
| 0,26  | 0,386 | 0,964287         | 96,43  |

Tabulka 4: Výkonová spektrální hus tota generátoru

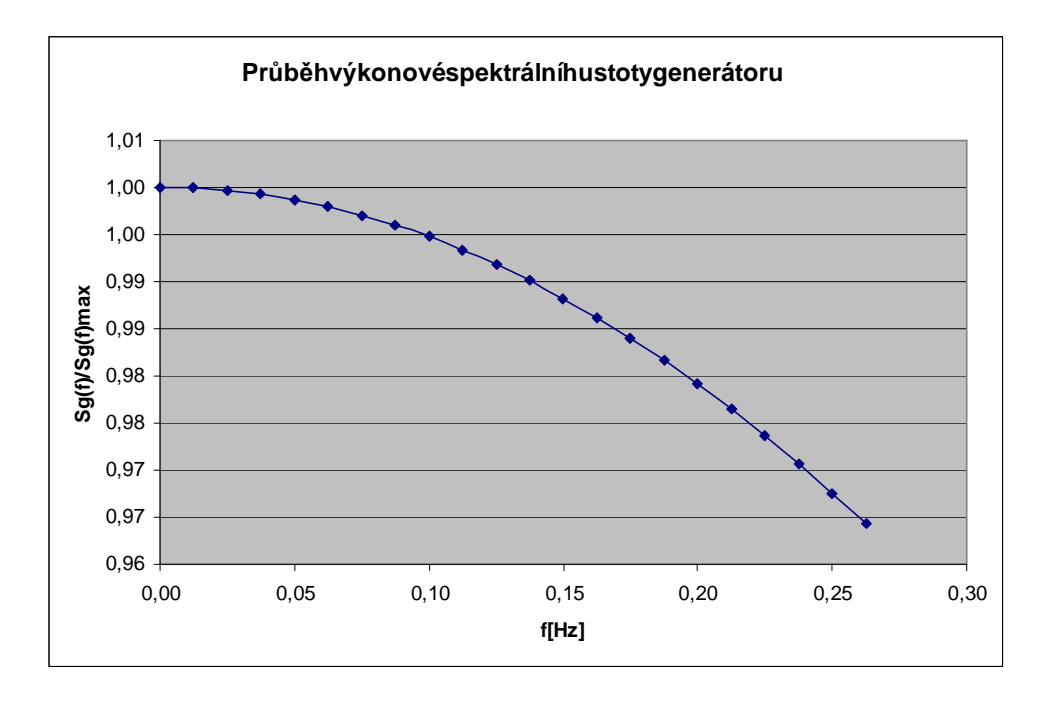

Obrázek 37: Pr ůběh výkonové spektrální hustoty generátoru

### **5.3.2 Simulace PNBS**

# Zvolené parametry generátoru:

 $\Delta t = 0.4, n = 6, a = 1$ 

# **Kontrola parametr ů pomocí T max:**

$$
G(s) = \frac{5}{2s^2 + 3s + 1} = \frac{k}{T^2s^2 + 2\zeta Ts + 1} \Rightarrow T_{\text{max}} = \sqrt{2}
$$

$$
f_{\min} = \frac{0.5}{2\pi T_{\max}} = \frac{0.5}{2\pi\sqrt{2}} 0.056 Hz
$$
 113

$$
f_{\text{max}} = \frac{10}{2\pi T_{\text{max}}} = \frac{10}{2\pi\sqrt{2}} 1,126Hz
$$

$$
N = 2n - 1 = 26 - 1 = 63
$$

$$
f_{d\text{o} \ln i} = \frac{1}{N\Delta t} = \frac{1}{63 \cdot 0.4} = 0.039 \, Hz
$$

$$
f_{horni} = \frac{0.5}{\Delta t} = \frac{0.5}{0.4} = 1.25 Hz
$$

Porovnání vypo čítaných hodnot:

 $f_{dohi} < f_{min}$   $\wedge$   $f_{max} < f_{hormi}$ 

 $0,4 < 0,444$  $\Delta t < 0.314 \cdot T_{\text{max}}$ 

 $25.2 > 17,76$  $N \cdot \Delta t > 12.56 \cdot T_{\text{max}}$ 

Parametry byly zvoleny vhodně.

Určímepr ůběhvýkonové spektrální hustoty generátoru PNBS podle vztahu:

$$
S_G(f) = \frac{a^2}{2\pi^2 f^2 \Delta t} (1 - \cos 2\pi f \Delta t) \, 118
$$

Prof=0 jepot řebavypo čítat limitu dané funkce prof->0.

$$
\lim_{f \to 0} S_G(f) = \lim_{f \to 0} \frac{a^2}{2\pi^2 f^2 \Delta t} (1 - \cos 2\pi f \Delta t) = \lim_{f \to 0} (a^2 \cos(2\pi f \Delta t) \Delta t) = 1 \cdot \cos(0) \cdot 0, 4 = 0.4119
$$

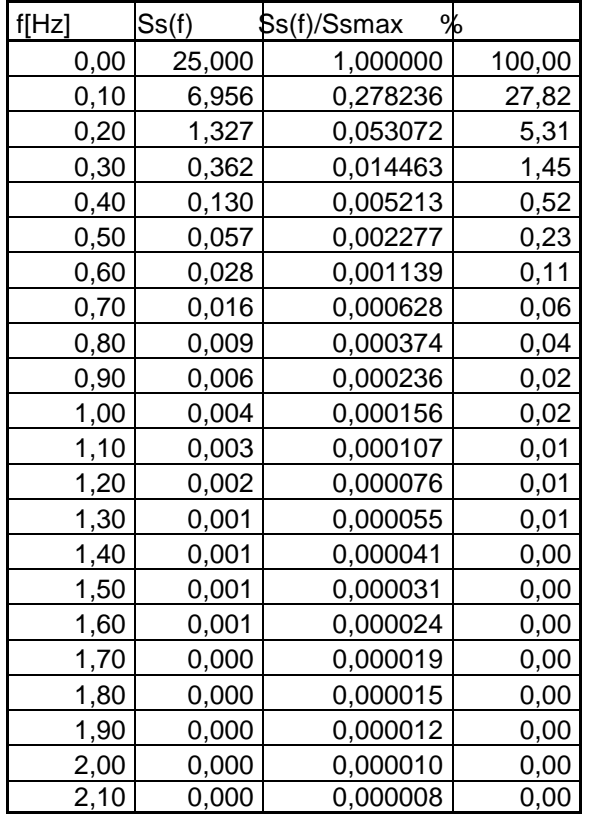

Tabulka 5: Výkonová spektrálníh ustota soustavy

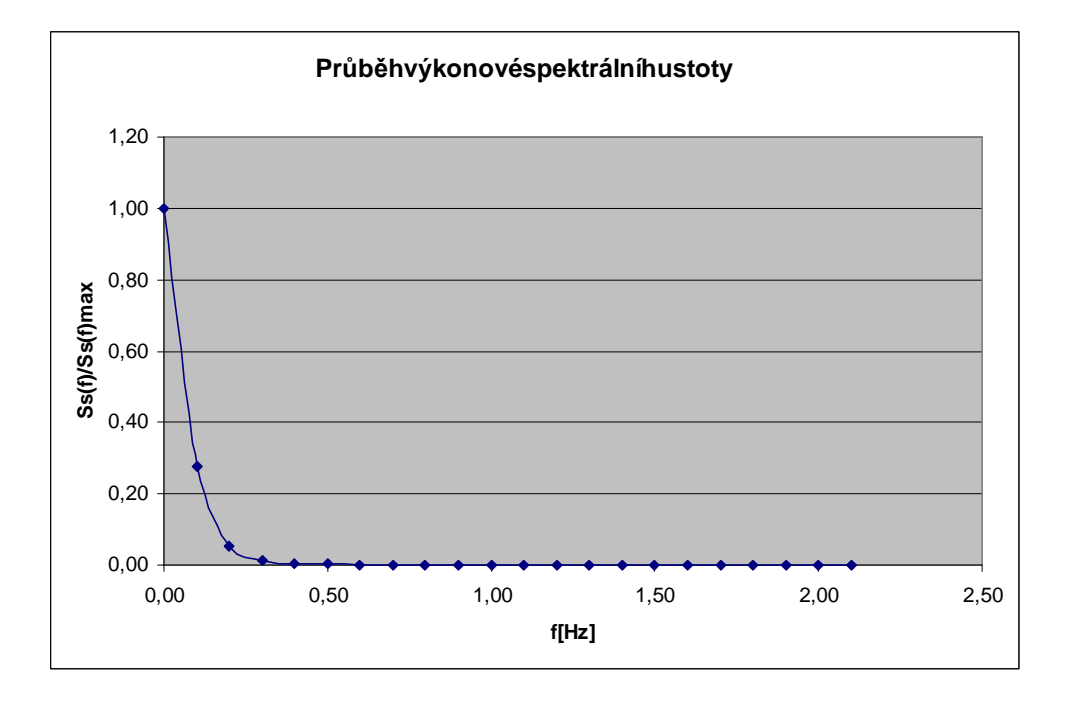

Obrázek 38: Pr ůběh výkonové spektrální hustoty

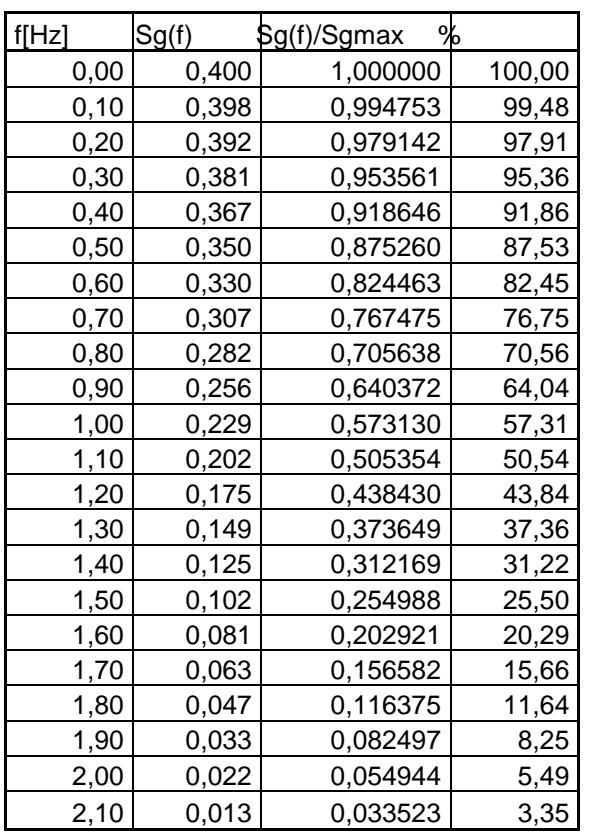

Tabulka 6: Výkonová spektrální hust ota generátoru

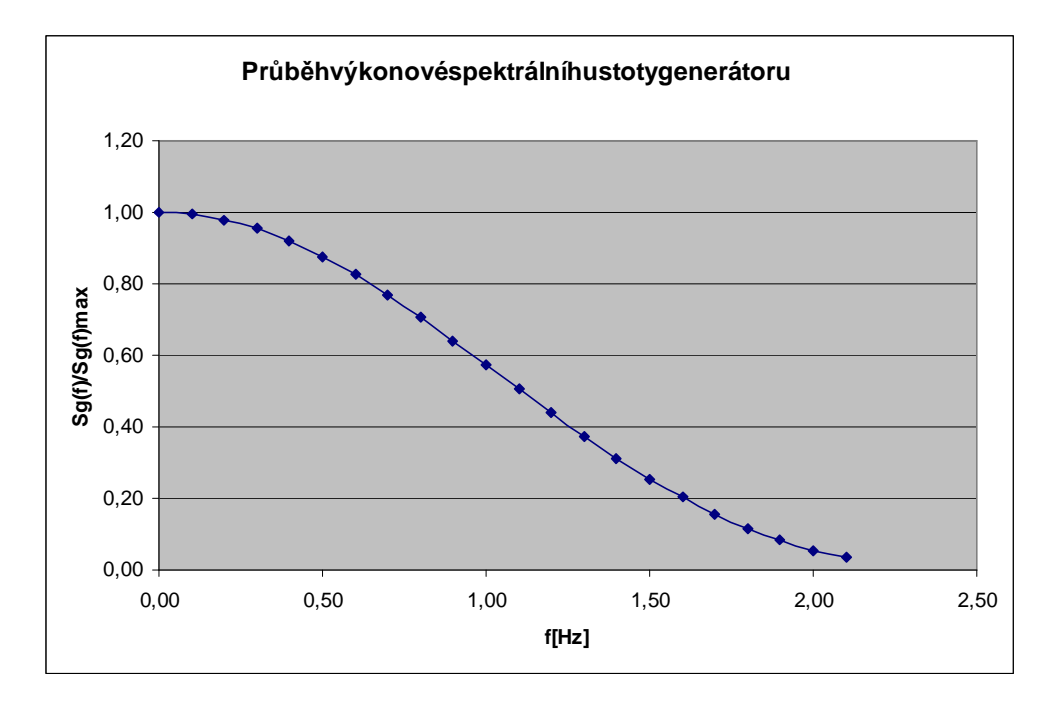

Obrázek 39: Pr ůběh výkonové spektrální hustoty generátoru

# **5.4 Srovnání pr ůběhů výkonové spektrální hustoty soustavy a generátoru PNBS**

#### **5.4.1 Měření PNBS**

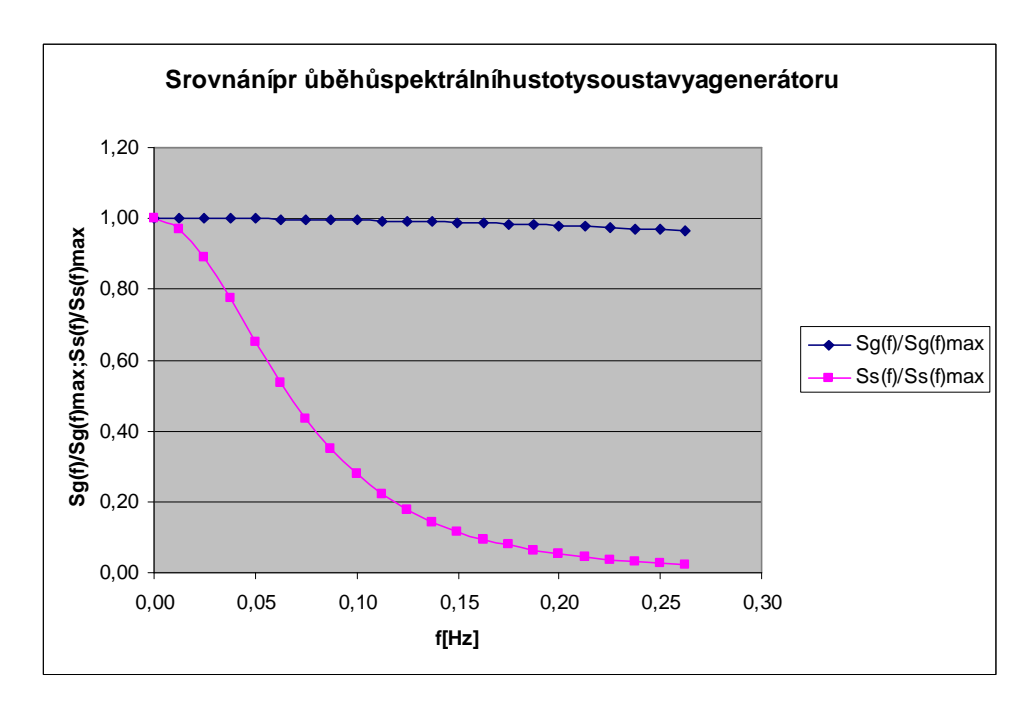

Obrázek 40: Srovnání pr ůběhů spektrální hustoty soustavy a generátoru

#### **5.4.2 Simulace PNBS**

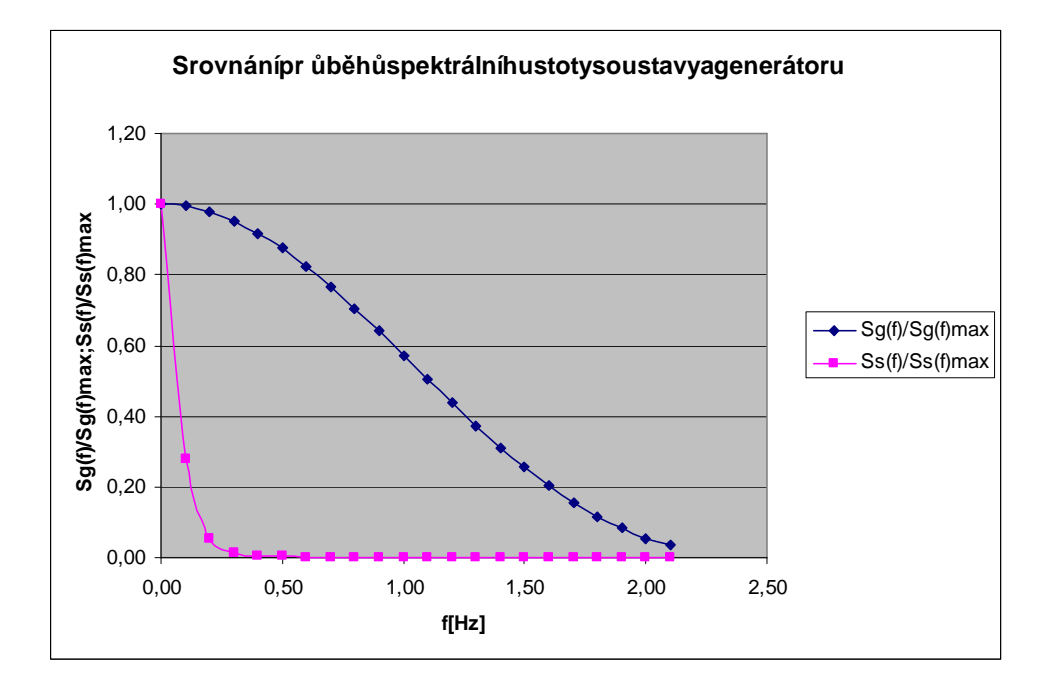

Obrázek 41: Srovnání pr ůběhů spektrální hustoty soustavy a generátoru

# **5.5 Diskrétní p řenos a diferen ční rovnice**

### **Diskrétníp** řenos

Periodavzorkování byla zvolena T  $_{0} = \Delta t = 0.4$ s.

Diskrétníp řenosbylur čenzezadanéhop řenosuspojitého pomocí funkce Matlabu c2dm.

$$
[n,d]=c2dm(5,[231],0.4) \t\t 120
$$

Diskrétníp řenosmátvar:

$$
G_s(z) = \frac{Y(z)}{U(z)} = \frac{0.1643z^{-1} + 0.1345z^{-2}}{1 - 1.489z^{-1} + 0.5488z^{-2}} 121
$$

### **Diferenční rovnice**

Tentop řenoslzep řepsatdodiferen čnírovnice:

$$
y(k) = 1,489(k-1) - 0,5488(k-2) + 0,1643(k-1) + 0,1345(k-2)122
$$

# **6 VZOROVÉ VYPRACOVÁNÍ PROTOKOLU 3**

**Název protokolu:** 

**Výpočet impulsní funkce pomocí korela ční analýzy**

# **6.1 Impulsní funkce získané korela ční analýzou**

#### **6.1.1 Měření**

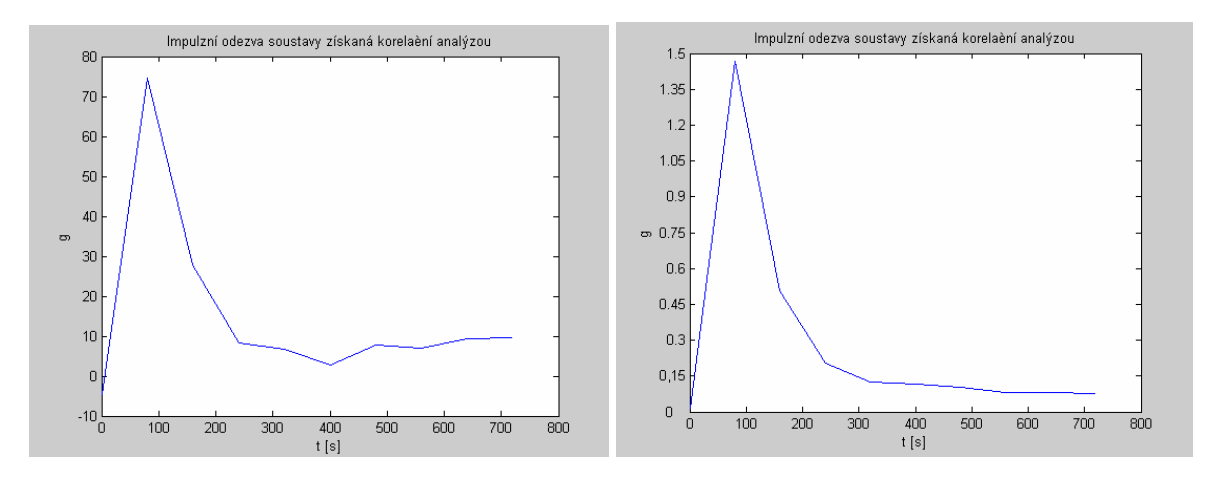

Obrázek 42: Vlevo korela ční analýza pronáhodný signál, v pravo prosignál PN BS

### **6.1.2 Simulace**

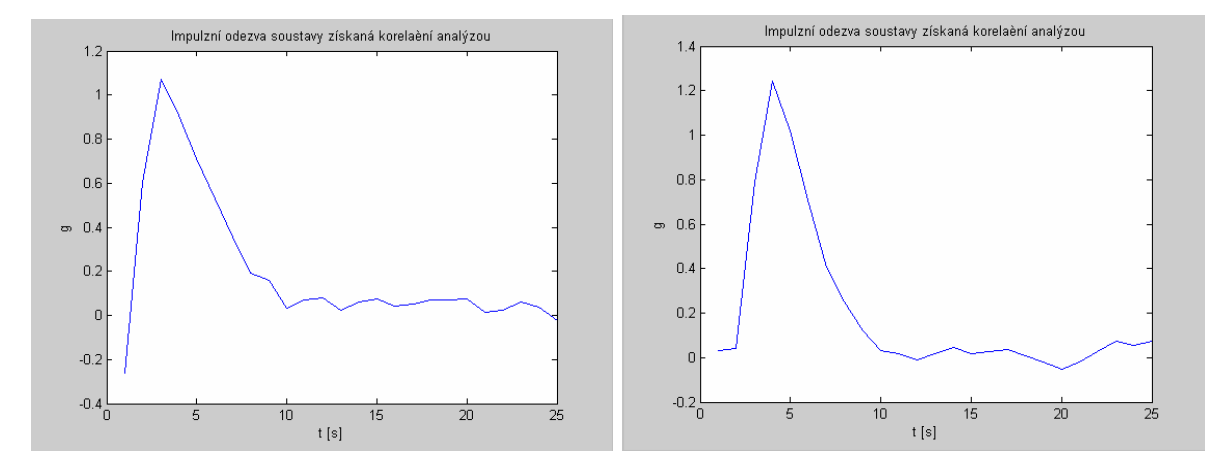

Obrázek 43: Vlevo korela ční analýza pronáhodný signál, v pravo pro signál PN BS

### **6.2 Impulsní funkce získané p říkazem impulse**

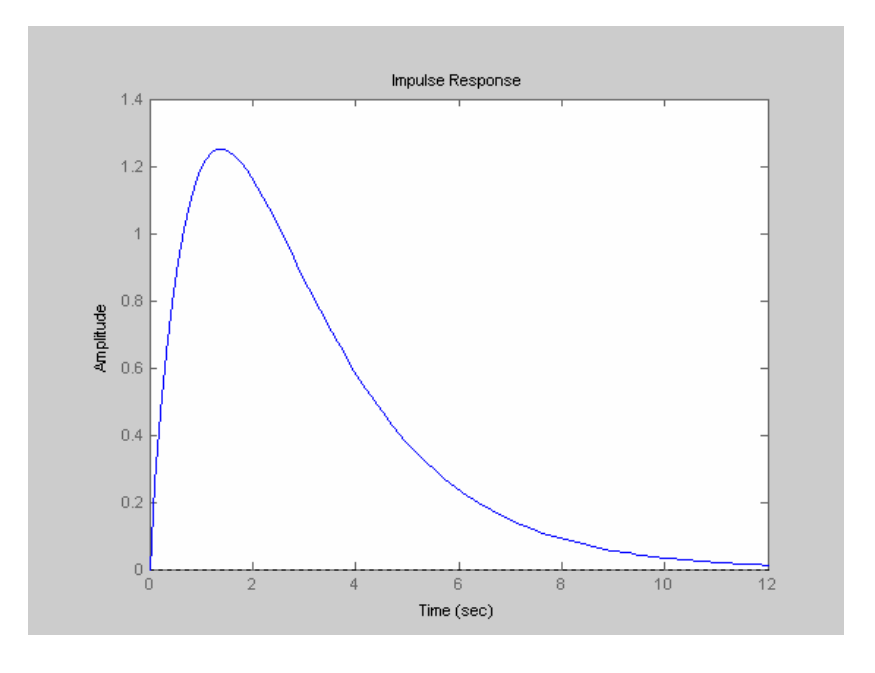

### **6.2.1 Zadaný p řenos**

Obrázek 44: Impulsní charakteristika zezadaného přenosu soustavy

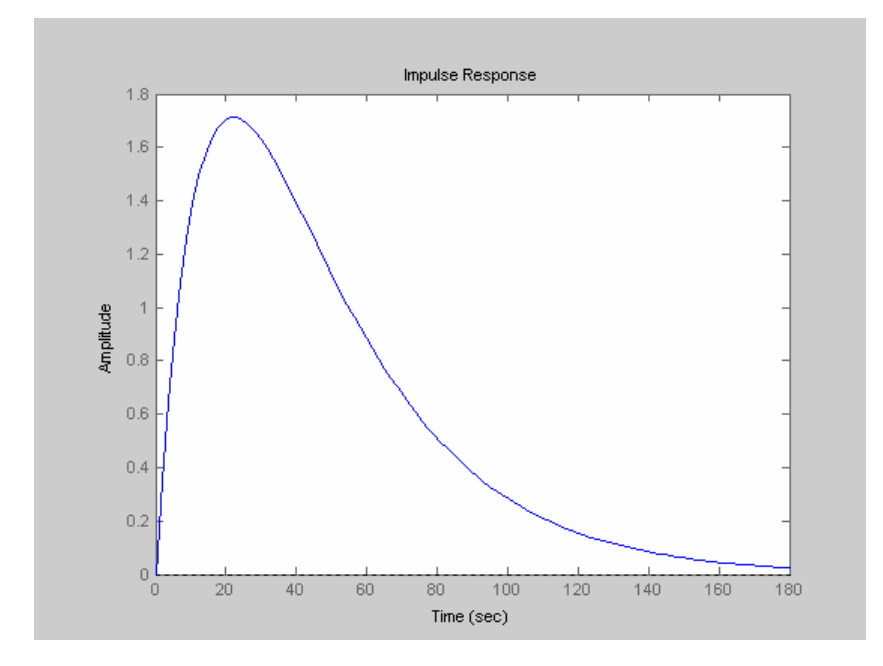

#### **6.2.2 Aproximační p řenos**

Obrázek 45: Impulsní charakteristika reálné soustav yzp řenosu získaného aproximací Strejcovoumetodou

# **7 VZOROVÉ VYPRACOVÁNÍ PROTOKOLU 4**

**Název protokolu:** 

**Odhad parametr ů číslicového modelu metodou nejmenších čtverců**

# **7.1 Metoda nejmenších čtverců pro nam ěřená data**

### **7.1.1 Explicitní metoda**

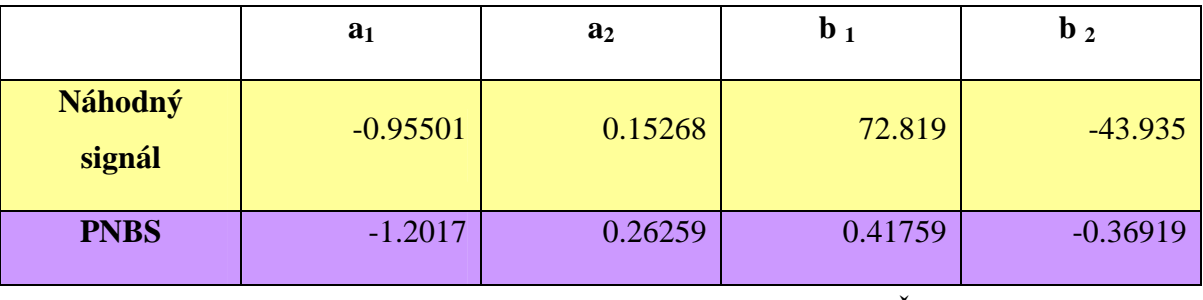

Tabulka 7: Parametry vypo čítané explicitní MN Č

# **7.1.2 Rekurzivní metoda**

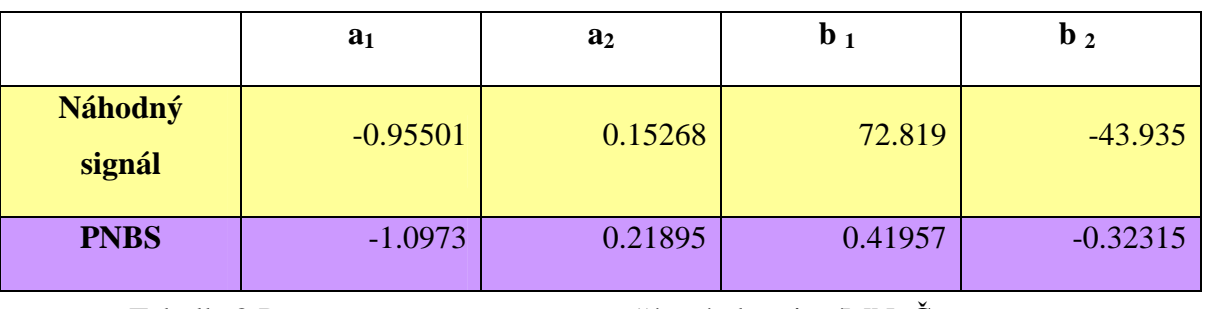

Tabulka 8: Parametry vypo čítané rekurzivní MN Č

# **7.2 Metoda nejmenších čtverců pro nasimulovaná data**

# **7.2.1 Explicitní metoda**

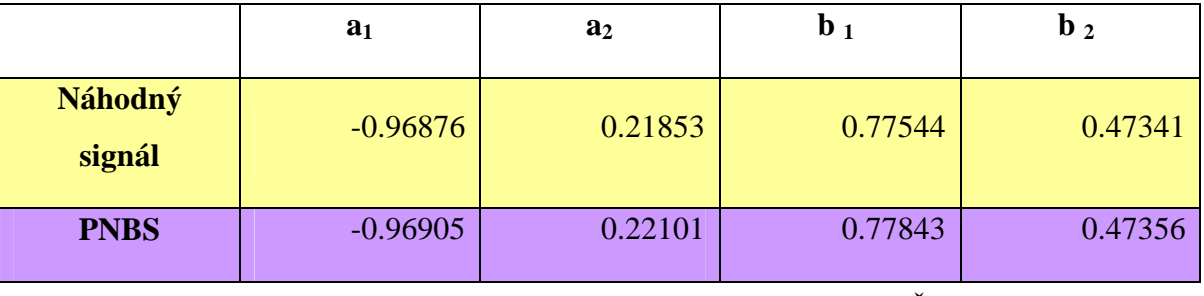

Tabulka 9: Parametry vypo čítané explicitní MN Č

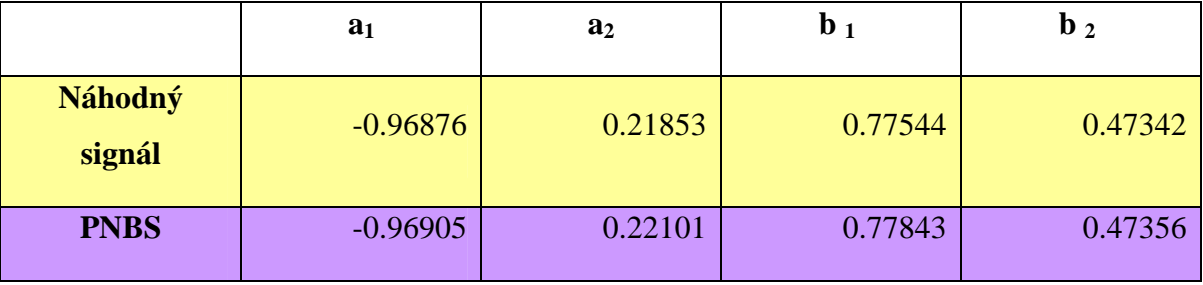

#### **7.2.2 Rekurzivní metoda**

Tabulka 10: Parametry vypo čítané rekurzivní MN Č

### **7.3 Grafické zobrazení odhad ů parametr ů a predikce m ěření**

Při pr ůběhu výpo čtu parametr ů u měření náhodným signálem jsou z řejmé poklesy. Ty jsou zp ůsobeny pozastavováním m ěření vjeho pr ůběhu. M ěření muselo být pozastavováno, protože program W-Control neumožnil zadat více jak 20 náhodných hodnot a v programu Matlab nebylo toto m ěření vzhledem ke staršímu hardwaru možné provádět.

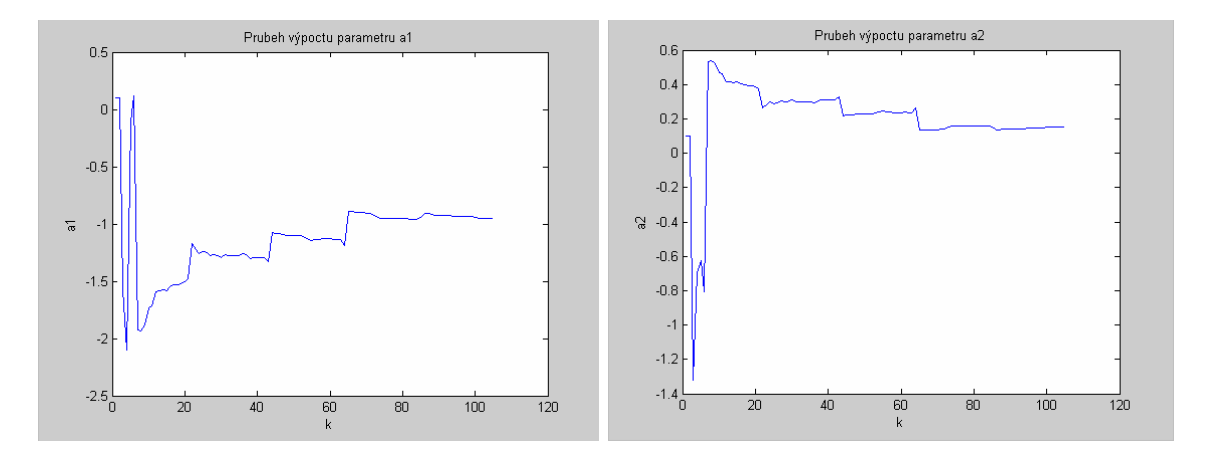

#### **7.3.1 Náhodný signál**

Obrázek 46: Vlevovýpo čet parametrua 1, v pravovýpo čet parametrua 2

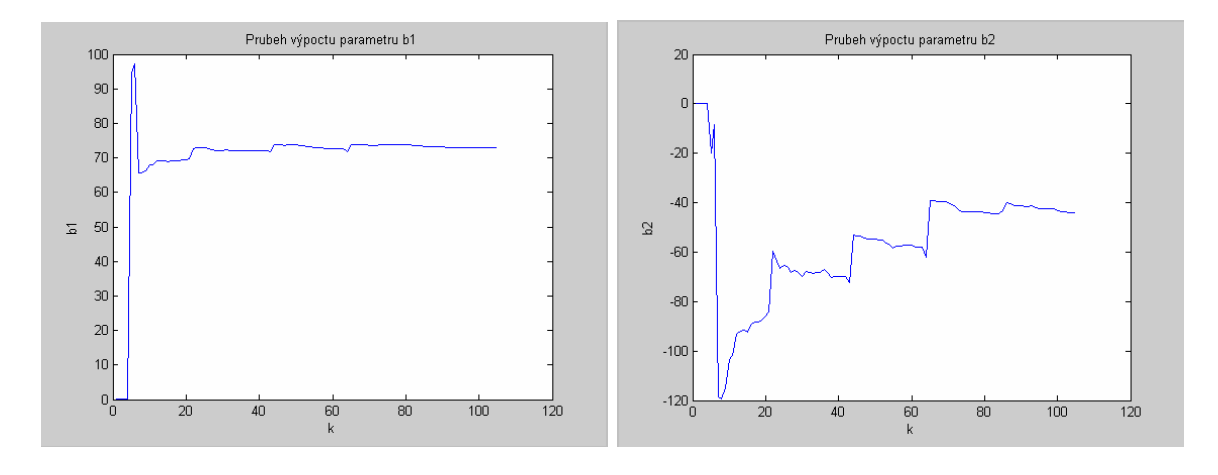

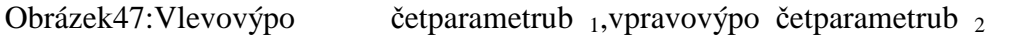

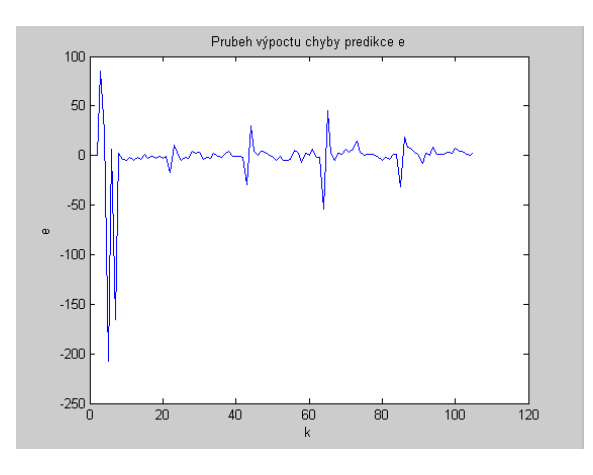

Obrázek 48: Výpo četchyby predikce

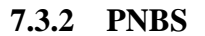

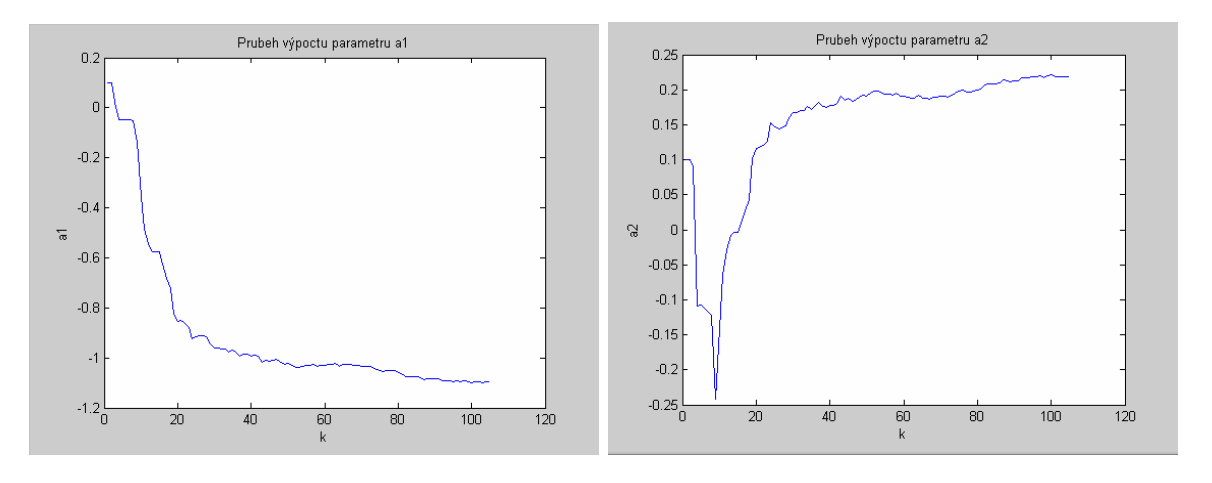

Obrázek 49: Vlevovýpo čet parametrua 1, v pravovýpo čet parametrua 2

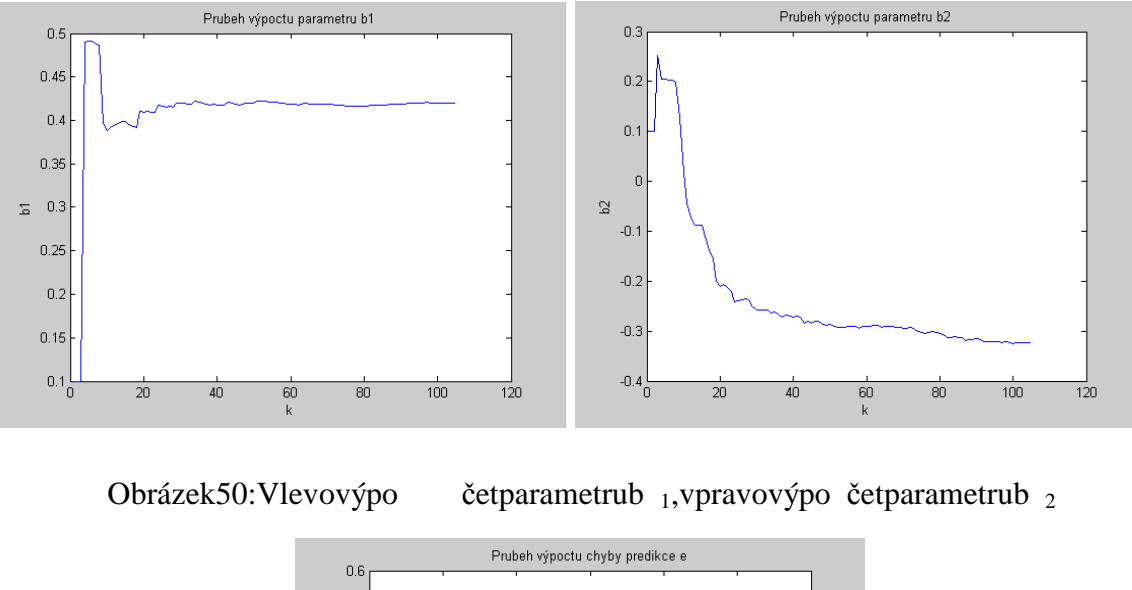

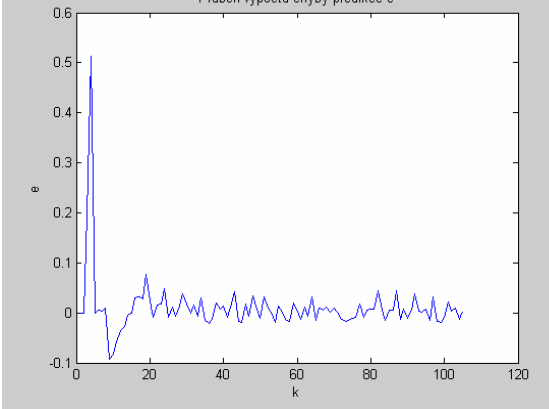

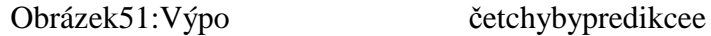

# **7.4 Grafické zobrazení odhad ů parametr ů a predikce simulace**

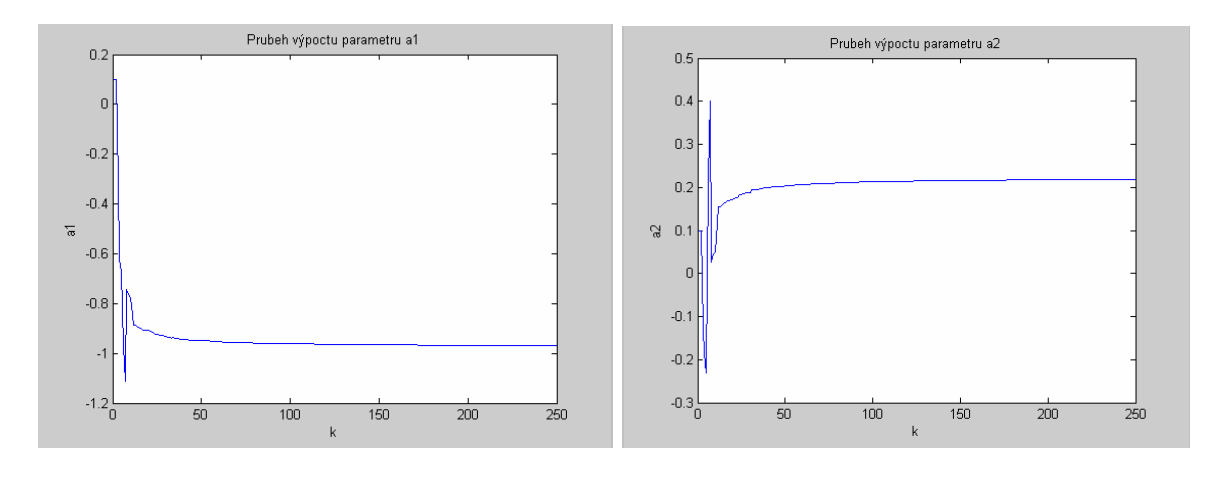

#### **7.4.1 Náhodný signál**

Obrázek 52: Vlevovýpo čet parametrua 1, v pravovýpo čet parametrua 2

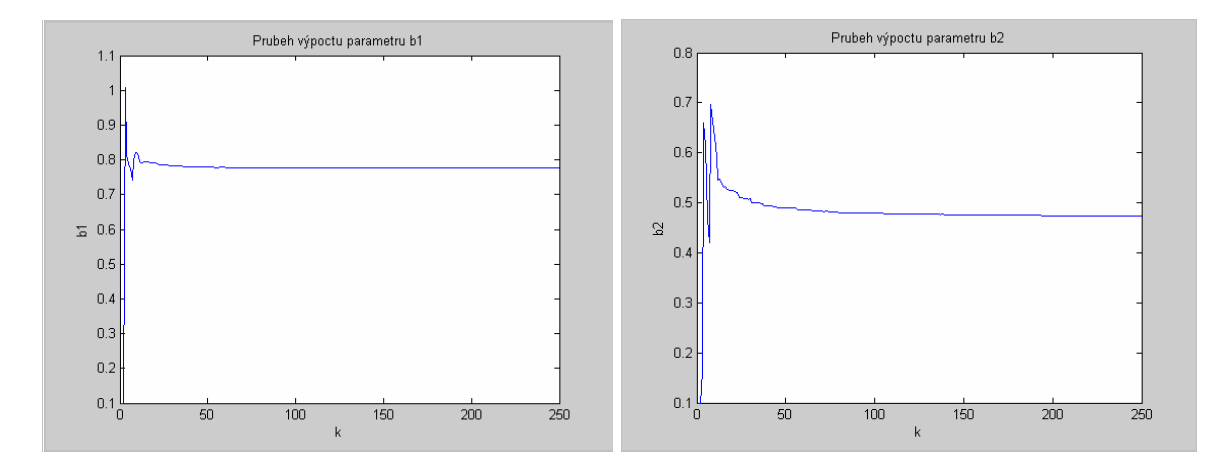

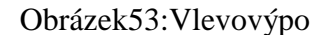

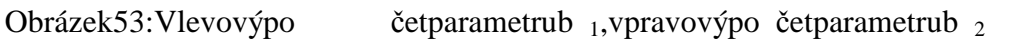

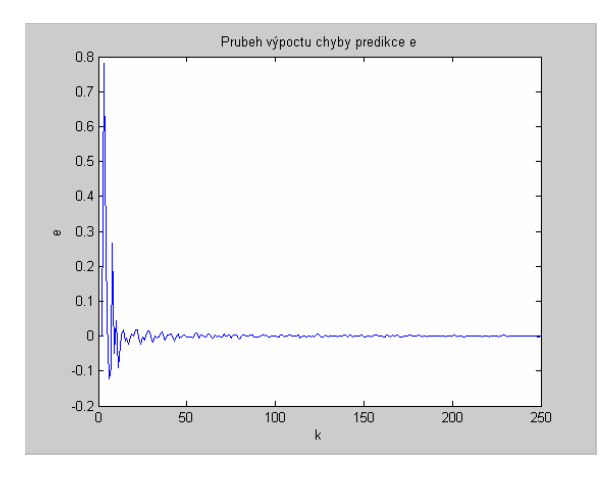

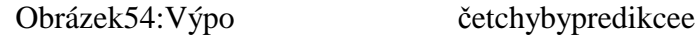

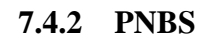

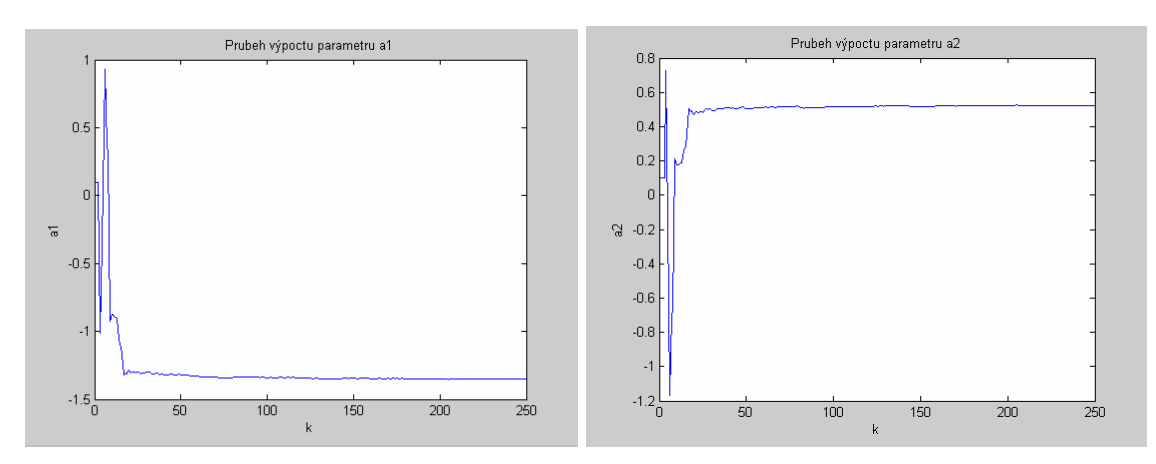

Obrázek 55: Vlevovýpo čet parametrua 1, v pravovýpo čet parametrua 2

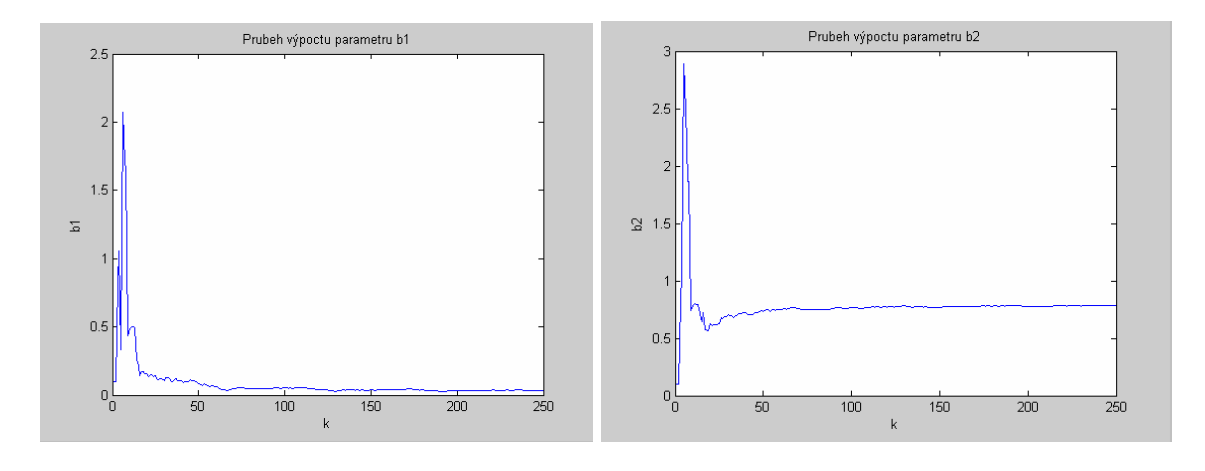

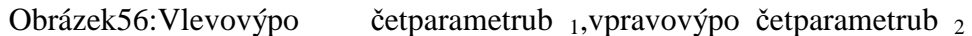

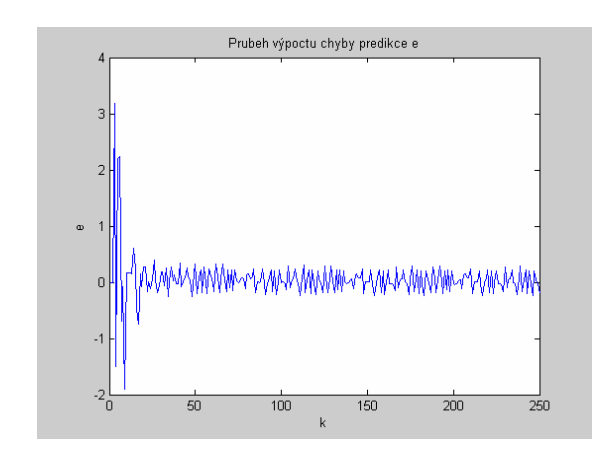

Obrázek 57: Výpo četchyby predikcee

### **7.5 Srovnání p řechodových charakteristik m ěření**

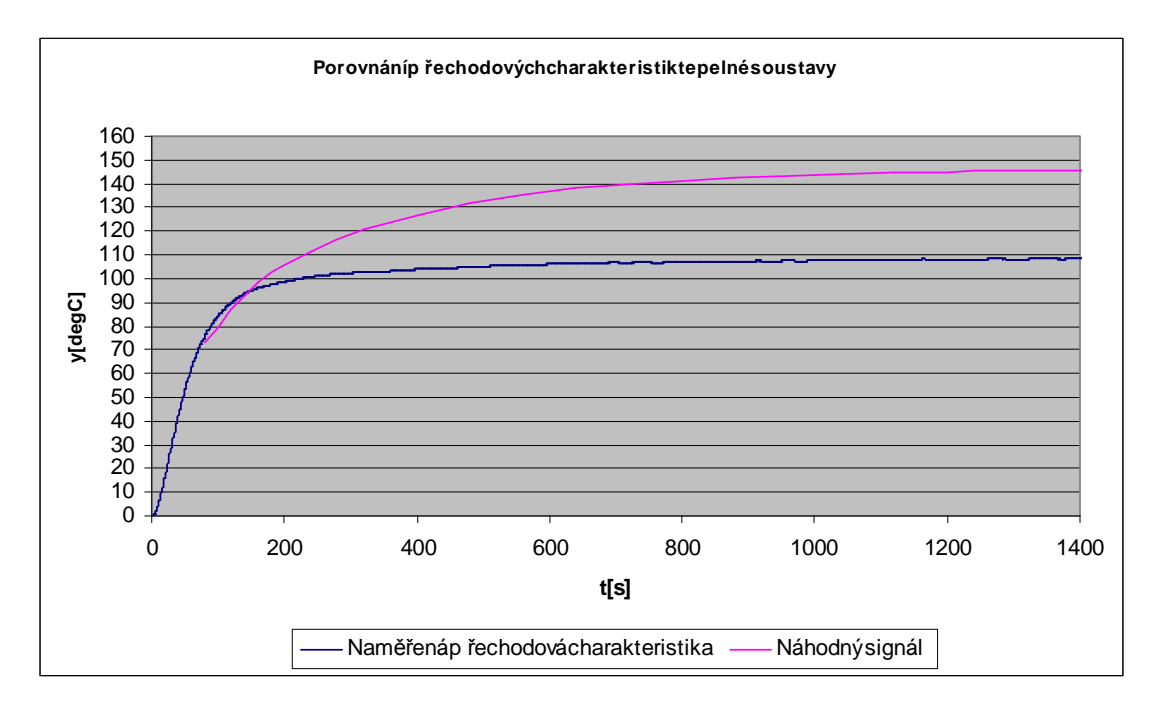

#### **7.5.1 Náhodný signál**

Obrázek 58: Porovnání p řechodových charakteristik tepelné soustavy

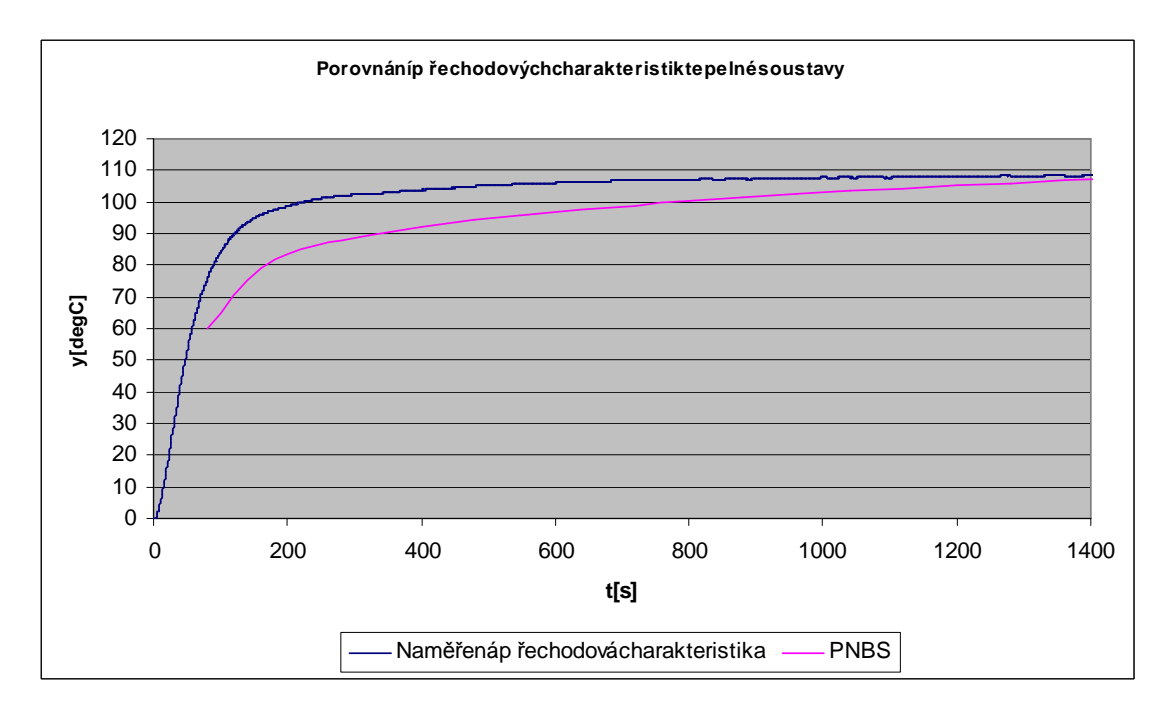

#### **7.5.2 PNBS**

Obrázek 59: Porovnání p řechodových charakteristik tepelné soustavy

# **7.6 Srovnání p řechodových charakteristik simulace**

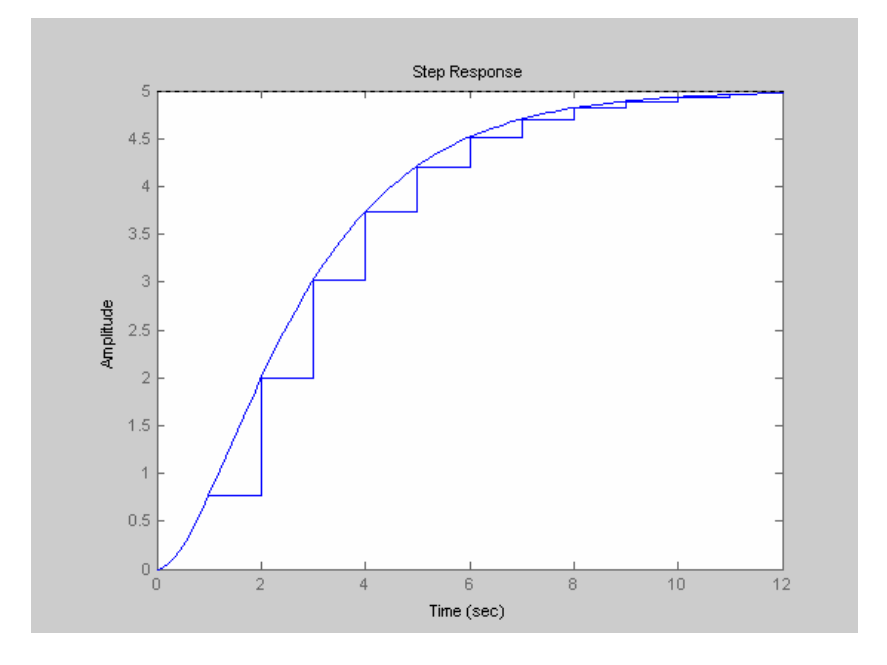

### **7.6.1 Náhodný signál**

Obrázek 60: Porovnání p řechodových charakteristik tepelné soustavy

### **7.6.2 PNBS**

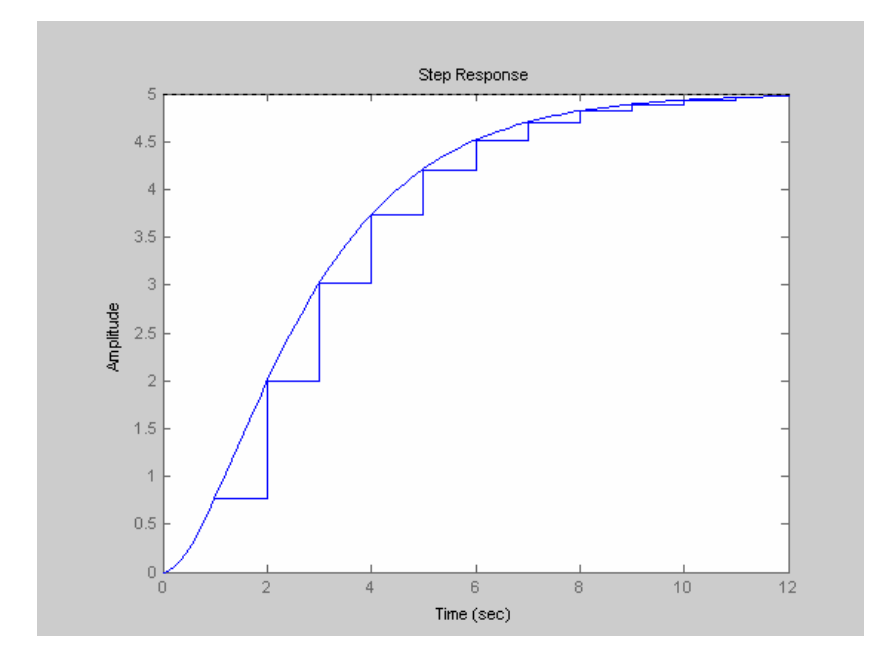

Obrázek 61: Porovnání p řechodových charakteristik tepelné soustavy
#### **ZÁVĚR**

Cílem této práce bylo navrhnout a vypracovat čtyři laboratorní úlohy pro p ředmět Identifikacenáhodných proces ů.

Bakalářská práce byla rozložena nadv ě části. V teoretické části jsem se zaměřil na teorii k problematice náhodných proces ů, signál ů PNBS, metod ě nejmenších čtverců a korelační analýze. Praktická částobsahu jezadání čtyř mnou navržených laboratorních úloh ajejich vypracování.

 P ři vypracovávání této bakalá řské práce jsem si prohloubil znalosti p ředmětu Identifikace systém ů.

Všechny vypracované materiály, nam ěřená data azdrojové kódy k programu Matlab jsoup řiloženynaCD.

#### **CONCLUSION**

The main aim of this work was design and elaborati on off our laboratory tasks for subjectidentification of random processes.

The thesis are divided into two parts: a theoretica l part and a practical part. The theoretical part is focused in the problems of the theory of stochastic processes, PRBS, the least squares method and correlationanalysis. The practical part contains four proposed laboratory tasks and their elaboration.

All elaborated materials, the measured data and sou rce codes for Matlab are included in the enclosed CD.

#### **SEZNAMPOUŽITÉLITERATURY**

[1] Kubal čík M.: Cvi čení zp ředmětu identifikace systém ů, UTB ve Zlín ě, 2006.

[2] Bobál V.: Identifikace systém ů, UTB ve Zlín ě.

[3] Noskievi čP.: Modelování aidentifikace systém ů, Montanex, 1999.

[4] Balát ě J.: Automatické řízení, BEN,2003.

[5] Mikeš J., Fikar M.: Idetifikácia systémov, STU Bratislava, 1999..

# **SEZNAMPOUŽITÝCHSYMBOL ŮAZKRATEK**

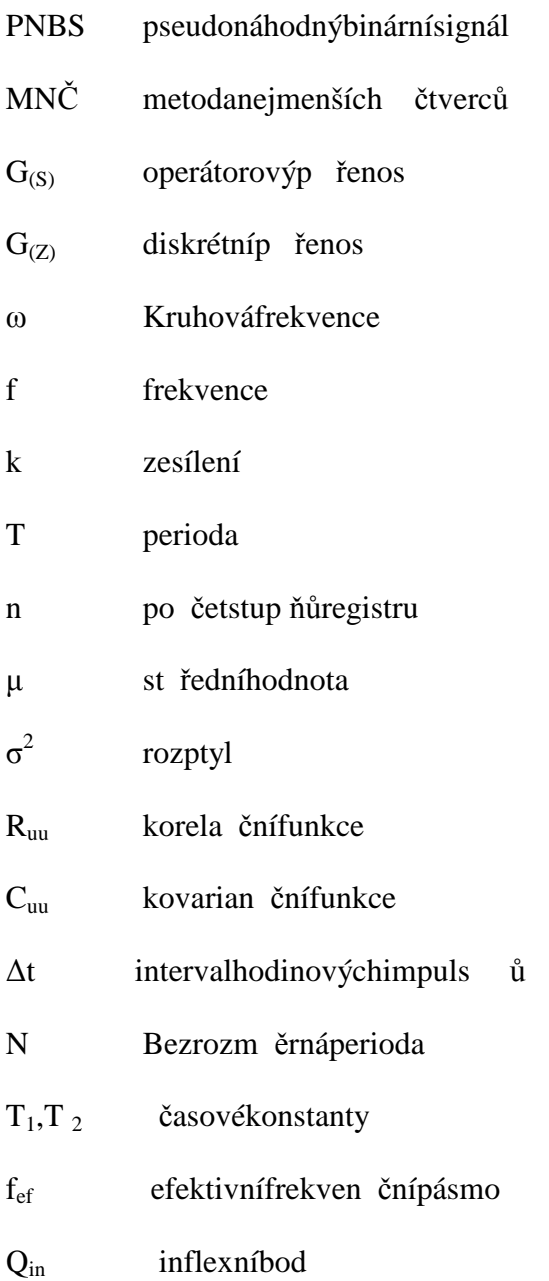

# **SEZNAMOBRÁZK** Ů

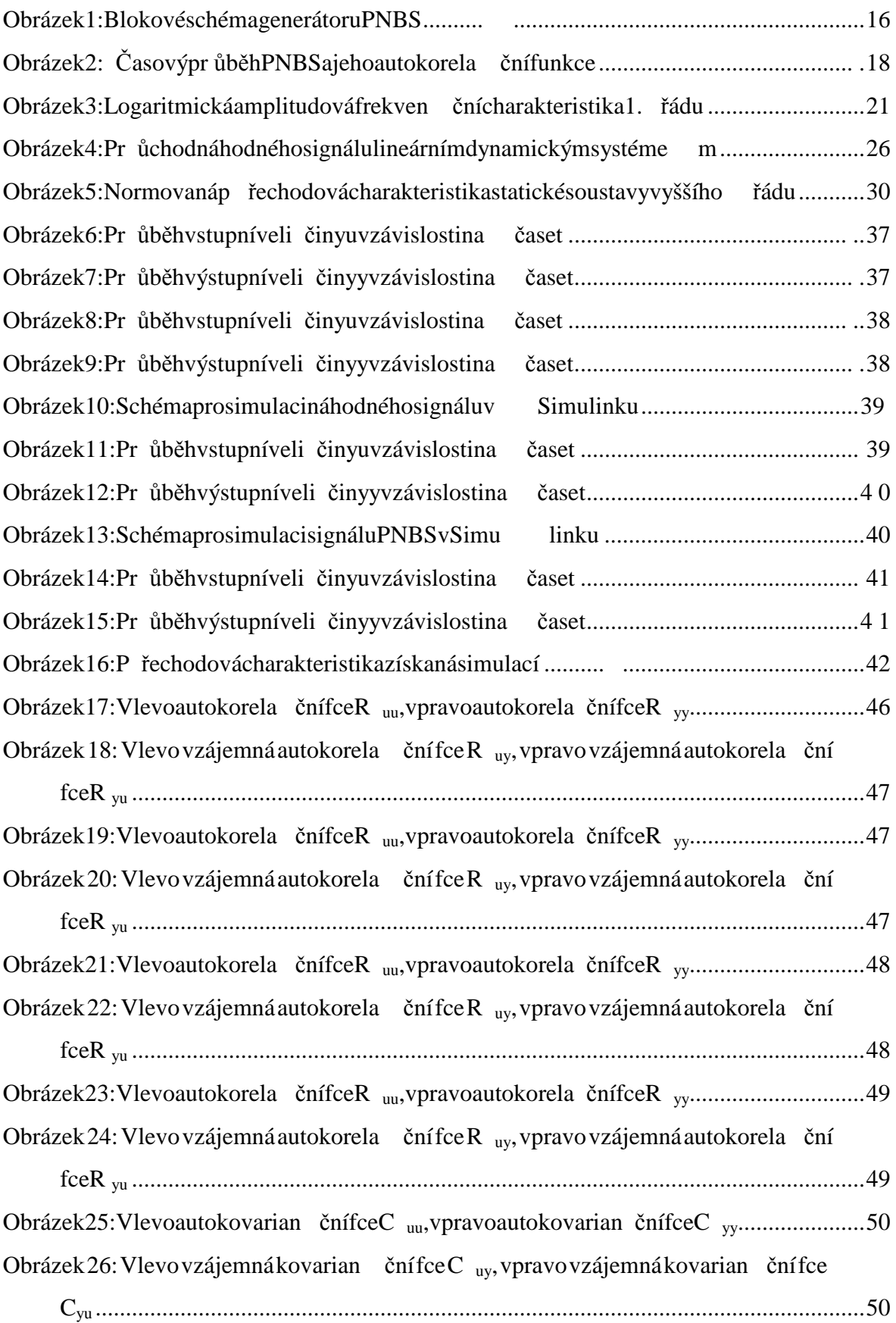

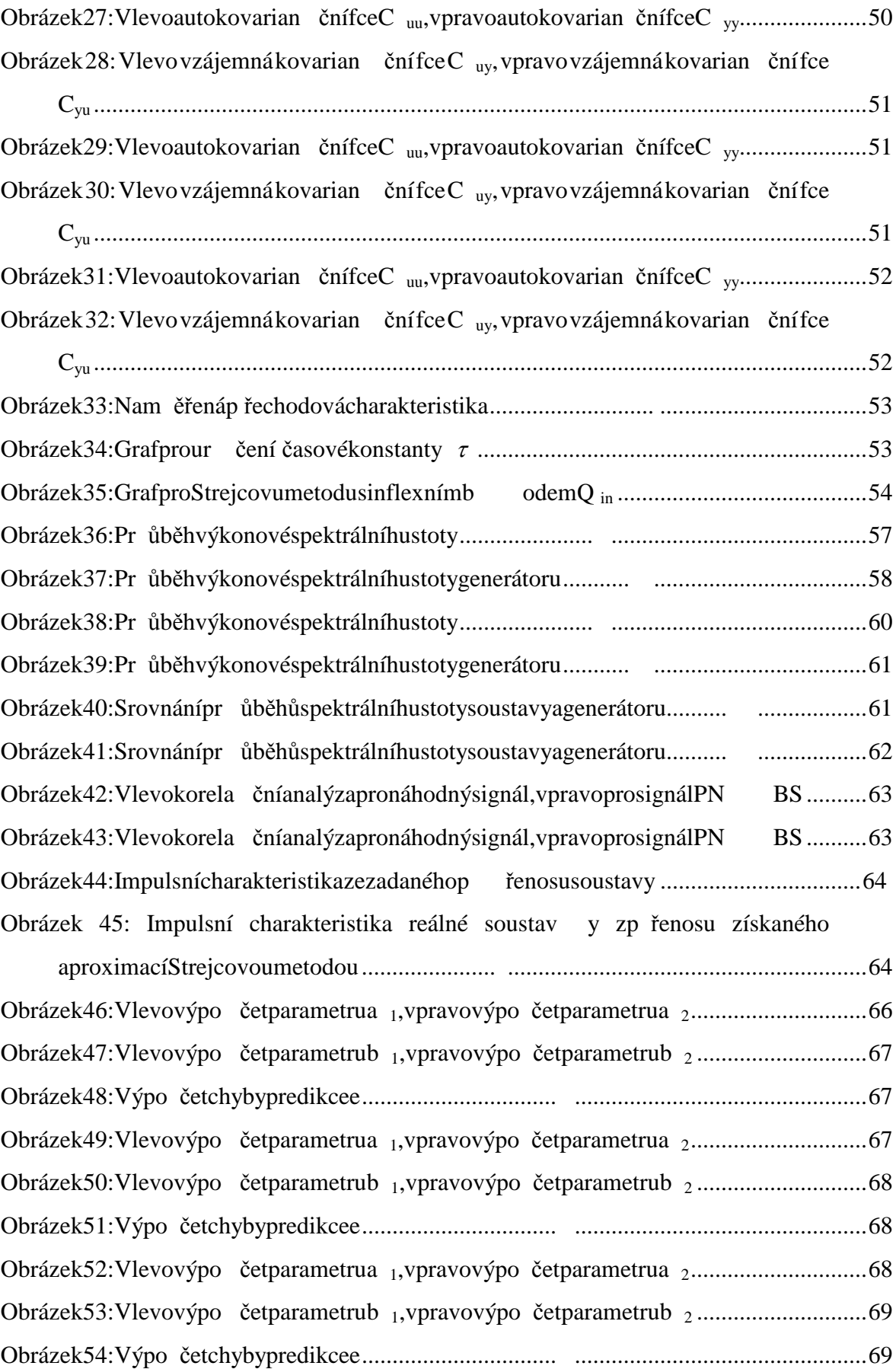

Obrázek 55: Vlevo výpo čet parametru a <sup>1</sup>, vpravo výpo čet parametru a <sup>2</sup>.............................69

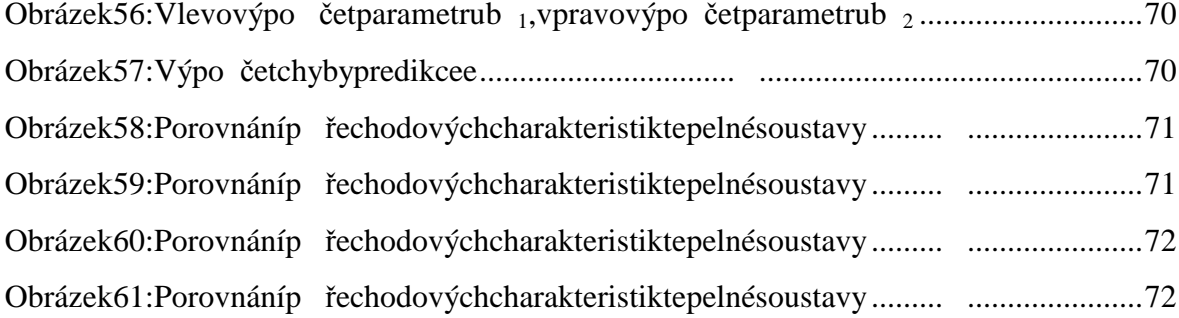

### **SEZNAMTABULEK**

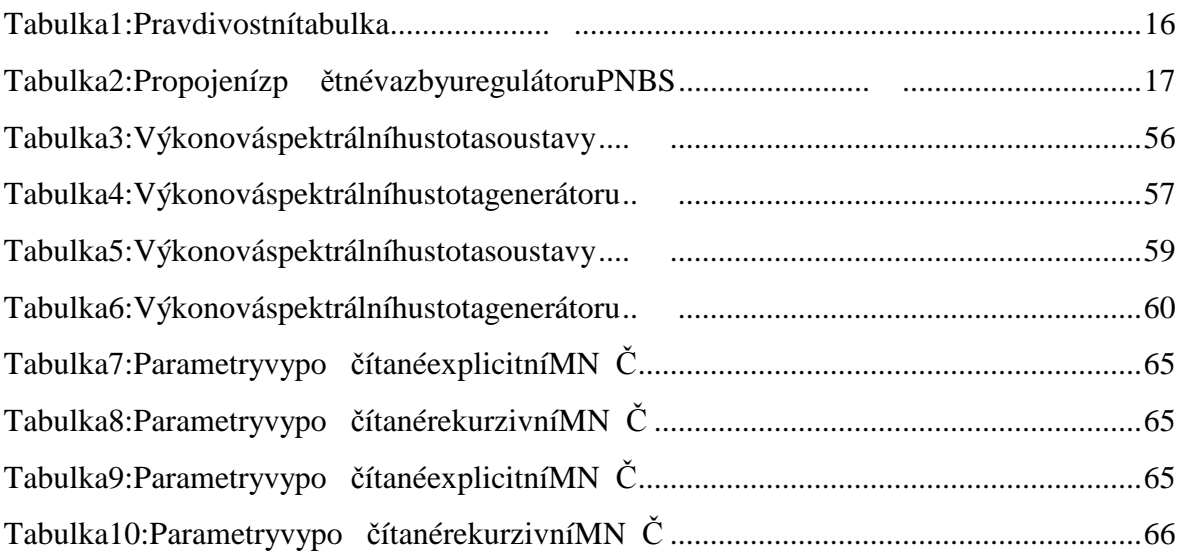

## **SEZNAMP** ŘÍLOH

P1:P řenosnémédium CD spracíve formátu PDF, nam ěřená data azdrojové kódy Matlabu